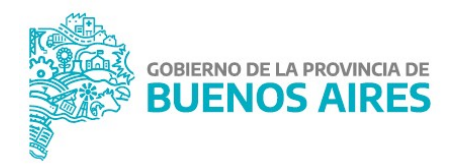

## PROCEDIMIENTO DE AUTORIZACIÓN DE EMPLAZAMIENTO, USO Y ALTA

De equipos cinemómetros y otros equipos o sistemas automáticos o semiautomáticos o manuales, fotográficos o no, fijos o móviles, cuya información no pueda ser alterada manualmente.

(v.2021)

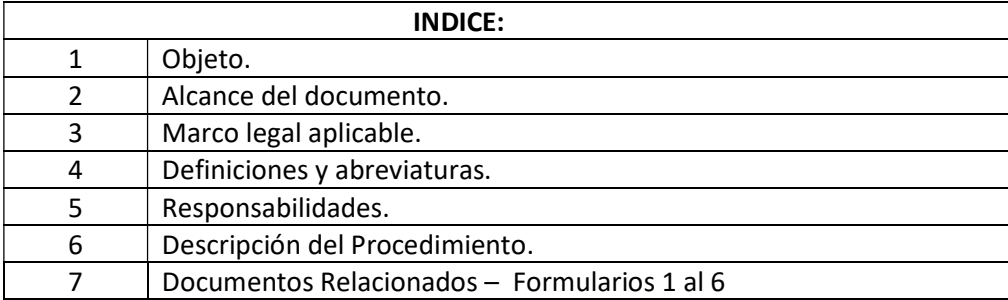

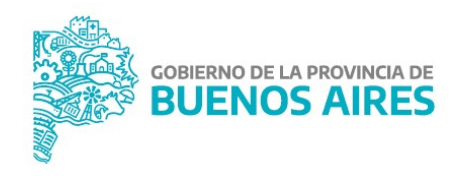

 Fijar los alcances del procedimiento de autorización de emplazamiento y uso de equipos de constatación de infracciones de tránsito en territorio de la provincia de Buenos Aires y su alta dentro del Sistema de Administración Centralizada de Infracciones de Tránsito (SACIT).

## 2. ALCANCE DEL DOCUMENTO:

 Desde la recepción de la solicitud de autorización de emplazamiento y uso de un equipo de constatación de infracciones de tránsito, pasando por su autorización final por parte de la DPPySV, hasta el alta dentro del Sistema de Administración Centralizada de Infracciones de Tránsito (SACIT).

#### 3. MARCO LEGAL APLICABLE:

- a. Ley N° 13.927 Decreto Reglamentario N° 532/2009: Normativa de Tránsito Provincial.
- b. Ley N° 19.511 Decreto Reglamentario N° 788/2003: Sistema Métrico Decimal Argentino.
- c. Ley N° 15.164: Ley de Ministerios de la Provincia de Buenos Aires.
- d. Disposición N° 56/19 (con las modificaciones introducidas por Disposición N° 14/2020).
- e. Disposición N° 02/2010: Creación del Registro de Proveedores de Tecnología para la constatación de infracciones de tránsito (DPPySV).
- f. Disposición N° 13/2010: Reglamento de registración en el Registro de Proveedores de Tecnología para la constatación de infracciones de tránsito (DPPySV).
- g. Resolución N° 54/2017: Manual de instalación de elementos de control de tránsito en ruta provincial (Dirección de Vialidad Provincial).

#### 4. DEFINICIONES Y ABREVIATURAS:

- b. Convenio de distribución: acuerdos de distribución entre el Municipio y un proveedor de tecnología.
- c. Convenio Marco de Colaboración para la Implementación de un "Plan Integral de Seguridad Vial": hace referencia al modelo tipo de convenio aprobado mediante Resolución N° 724/20 del Ministerio de Infraestructura y Servicios Públicos. Documento donde se establece la colaboración y asistencia en materia de tránsito y seguridad vial, seguimiento, administración, gestión, cobro y control de infracciones de tránsito previsto en el artículo 42 de la Ley N° 13.927.
- d. Convenio Marco o Acuerdo de Colaboración y Acuerdo Complementario: hacer referencia a modelos tipo de convenio o acuerdo complementario, suscriptos con anterioridad al dictado de la Resolución N° 724/20. IF-2021-11153679-GDEBA-DPPYSVMIYSPGP

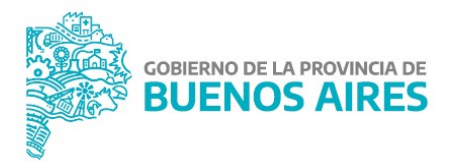

- e. Dirección de Informática: Dirección de Informática del Ministerio de Infraestructura y Servicios Públicos.
- f. DPPySV: Dirección Provincial de Política y Seguridad Vial (Subsecretaría de Transporte).
- g. Equipo: comprende instrumentos y otros equipos o sistemas automáticos o semiautomáticos o manuales, fotográficos o no, (cinemómetro, luminaria, semáforos y estacionamiento), fijos o móviles, cuya información no pueda ser alterada manualmente, de propiedad provincial o municipal.
- h. MONITOR SACITBA: Sistema de carga de equipos (Aplicación en lenguaje de programación JAVA).
- i. Registro de proveedores autorizados de tecnología: previsto en el artículo 28 de la Ley N° 13.927.
- j. SACIT: Sistema de Administración Centralizada de Infracciones de Tránsito de la Provincia de Buenos Aires, previsto en el artículo 33 de la Ley N° 13.927.

#### 5. RESPONSABILIDADES:

- a. Dirección Provincial de Política y Seguridad Vial (DPPySV): gestiona el procedimiento autorización de emplazamiento, uso y alta de equipos móviles y fijos y la documentación relacionada con el mismo.
- b. Dirección de Coordinación, Control y Fiscalización (órbita de la DPPySV): controla el procedimiento administrativo y la documentación relacionada con el mismo desde su recepción a través de la Mesa de Entradas.
- c. Dirección de Informática: controla los procesos informáticos que se generan, en el marco del trámite establecido en el presente manual, propone actualizaciones y mejoras técnicas a la Dirección Provincial de Política y Seguridad Vial.
- e. Mesa de Entradas (órbita de la DPPySV): recibe documentación solicitante de autorización de emplazamiento, uso y alta de equipos y coordina su trámite con el área interviniente en el proceso.

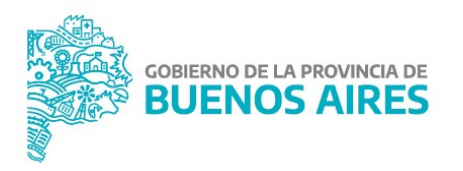

## 6. DESCRIPCIÓN DEL PROCEDIMIENTO:

### TÍTULO I - EQUIPOS UBICADOS EN JURISDICCIÓN MUNICIPAL (EJIDO URBANO)

## EQUIPOS MÓVILES Y FIJOS.

#### A) Mesa de Entradas:

- 1. Recibe del municipio nota de solicitud de autorización de emplazamiento y uso de equipos de constatación de infracciones de tránsito móviles y/o fijos (cinemómetros, controladores de semáforos, controladores de luces bajas, etc) en las ubicaciones donde se pretendan instalar. Esta solicitud debe contener:
	- a) Especificaciones propias del equipo: tipo, marca, modelo, incluyendo la mención de la Disposición de inscripción dentro del Registro de Proveedores autorizados de tecnología.
	- b) Datos del proveedor, representante o distribuidor: denominación e identificación tributaria, incluyendo la mención de la Disposición de inscripción dentro del Registro de Proveedores autorizados de tecnología. En el caso de representante o distribuidor debe adjuntar la correspondiente Autorización del fabricante/proveedor.
	- c) Información Adicional: en caso de considerarse necesario, mencionar haber suscripto Convenio Marco de Colaboración para la Implementación de un "Plan Integral de Seguridad Vial", con la DPPySV (en el marco de la Resolución N° 724/20) y su fecha, o Convenio Marco y/o Acuerdo de Colaboración, previos.
	- d) Formularios N° 1 al N° 6: necesarios para el proceso de autorización y su posterior carga en el sistema SACIT.

La presente solicitud de autorización deberá encontrarse firmada por el Intendente Municipal o autoridad Municipal competente, entendiéndose como tal a la personal mencionada en la cláusula 7° del Convenio Marco (Resolución N° 724/20) suscripto o previamente designada mediante autorización fehaciente por Intendente Municipal. En este último caso, dicha autorización deberá acompañarse en copia, al momento de la presentación de la solicitud de marras.

Asimismo, en la misma nota que le diera origen a las actuaciones, la autoridad municipal mencionada deberá fundamentar adecuadamente la necesidad de instalación y uso de los equipos a instalar, en la ubicación o tramos requeridos, por tratarse de puntos negros de siniestralidad o zonas de riesgo vial.

Finalmente, cuando se trate de tecnología que se adicione a un instrumento ya instalado, cuya información no pueda ser alterada manualmente (conf. art 28, Ley N° 13.927) tendiente a reforzar la Seguridad Vial en el punto negro o zona de Riesgo Y's VMIYSPGP establecidos, bastará para su fundamentación, la mención de la necesidad de su colocación.

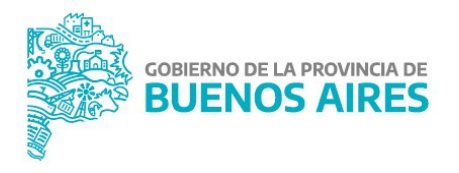

2. Recibida toda la documentación, caratula expediente y da curso a las actuaciones.

#### B) Dirección de Coordinación, Control y Fiscalización:

- 3. Verifica los requisitos formales de la solicitud, la presencia del Informe Técnico -o en caso de corresponder la manifestación de necesidad de colocación- y la Información Adicional que existiera.
- 4. Verifica si el proveedor que va a brindar el servicio se encuentra inscripto Registro de proveedores autorizados de tecnología.
- 5. Verifica si la marca y modelo de los equipos se encuentren inscriptos en el Registro de Proveedores autorizados de tecnología.
- 6. Verifica que los Formularios presentados se encuentren confeccionados correctamente.

Nota: en caso de verificarse afirmativamente la documentación y los extremos previstos en los puntos anteriores, se procede al **apartado C**. De lo contrario se informa al Municipio solicitante, a fin de que subsane la documentación o acompañe la faltante.

#### C) Dirección Provincial de Política y Seguridad Vial:

7. En caso de considerarlo pertinente, aprueba la solicitud mediante el dictado de una Disposición -de autorización de emplazamiento y uso- y remite las actuaciones a la Dirección de Coordinación, Control y Fiscalización (procede apartado D). Caso contrario, previo al dictado del acto administrativo mencionado podrá solicitar de oficio la ampliación de la información al Municipio solicitante (retornando apartado B).

#### D) Dirección de Coordinación, Control y Fiscalización:

- 8. Comunica al Municipio solicitante de las resultas del procedimiento.
- 9. Informa a la Unidad del Observatorio y Estadísticas en Seguridad Vial, el contenido del acto administrativo emanado (apartado C) a efectos de suministrar información de relevancia que colabore en el mantenimiento y actualización de los mapas de Riesgo y Puntos Negros en base a la información reunida.
- 10. En caso que el Municipio no se encuentre registrado previamente en el SACIT, solicita a la Dirección de Informática la carga de los Formularios correspondientes.
- 11. Registra el alta del Equipo a través del sistema MONITOR SACITBA mediante los datos consignados en el Formulario 6.

#### E) Dirección de Informática:

12. Registra el alta del Municipio en el SACIT.

#### F) Mesa de Entradas:

13. FIN DEL PROCESO (se archivan las actuaciones).

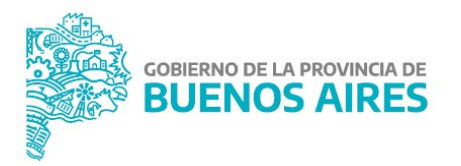

## TÍTULO II - EQUIPOS UBICADOS EN JURISDICCIÓN PROVINCIAL (RUTA PROVINCIAL o NACIONAL)

## **EQUIPOS MÓVILES**

## A) Mesa de Entradas:

- 1. Recibe del municipio nota de solicitud de autorización de emplazamiento y uso de equipos móviles de constatación de infracciones de tránsito en las ubicaciones o tramos de rutas donde se pretendan operar. Esta solicitud debe contener:
	- e) Especificaciones propias del equipo: tipo, marca, modelo, incluyendo la mención de la Disposición de inscripción dentro del Registro de Proveedores autorizados de tecnología.
	- f) Datos del proveedor, representante o distribuidor: denominación e identificación tributaria, incluyendo la mención de la Disposición de inscripción dentro del Registro de Proveedores autorizados de tecnología. En el caso de representante o distribuidor debe adjuntar la correspondiente Autorización del fabricante/proveedor.
	- g) Información Adicional: en caso de considerarse necesario, mencionar haber suscripto Convenio Marco de Colaboración para la Implementación de un "Plan Integral de Seguridad Vial", con la DPPySV (en el marco de la Resolución N° 724/20) y su fecha, o Convenio Marco y/o Acuerdo de Colaboración, previos.

En caso de tratarse de colocación y uso de equipos cinemómetros en rutas nacionales, deberán agregarse las correspondientes autorizaciones de los organismos nacionales competentes (v. gr.: Agencia Nacional de Seguridad Vial, Vialidad Nacional), de conformidad con el artículo 28 de la Ley Provincial N° 13.927 y artículo 4°, inc. ñ de la Ley Nacional N° 26.363.

h) Formularios N° 1 al N° 6: necesarios para el proceso de autorización y su posterior carga en el sistema SACIT.

La presentes solicitud de autorización deberá encontrarse firmada por el Intendente Municipal o autoridad Municipal competente, entendiéndose como tal a la personal mencionada en la cláusula 7° del Convenio Marco (Resolución N° 724/20) suscripto o previamente designada mediante autorización fehaciente por Intendente Municipal. En este último caso, dicha autorización deberá acompañarse en copia, al momento de la presentación de la solicitud de marras.

Finalmente, en la misma nota que le diera origen a las actuaciones, la autoridad municipal mencionada deberá fundamentar adecuadamente la necesidad de instalación y uso de los equipos a instalar, en la ubicación o tramos requeridos, por tratarse de puntos negros de siniestralidad o zonas de riesgo vial.

2. Recibida toda la documentación, caratula expediente y da curso a las actuaciones. IF-2021-11153679-GDEBA-DPPYSVMIYSPGP

#### B) Dirección de Coordinación, Control y Fiscalización:

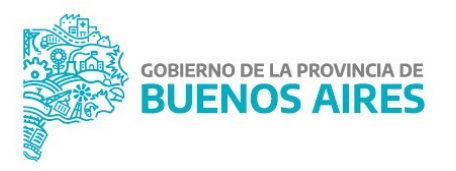

- 3. Verifica los requisitos formales de la solicitud, la presencia del Informe Técnico y la Información Adicional que existiera.
- 4. Verifica si el proveedor que va a brindar el servicio se encuentra inscripto Registro de proveedores autorizados de tecnología.
- 5. Verifica si la marca y modelo de los equipos se encuentren inscriptos en el Registro de Proveedores autorizados de tecnología.
- 6. Verifica que los Formularios presentados se encuentren confeccionados correctamente.
- 7. En caso de corresponder, por tratarse de colocación y uso de equipos cinemómetros en rutas nacionales, pondrá en conocimiento a la Agencia Nacional de Seguridad Vial, la conformación de las actuaciones.

Nota: en caso de verificarse afirmativamente la documentación y los extremos previstos en los puntos anteriores, se procede al **apartado C**. De lo contrario se informa al Municipio solicitante, a fin de que subsane la documentación o acompañe la faltante.

## C) Dirección Provincial de Política y Seguridad Vial:

8. En caso de considerarlo pertinente, aprueba la solicitud mediante el dictado de una Disposición -de autorización de emplazamiento y uso- y remite las actuaciones a la Dirección de Coordinación, Control y Fiscalización (procede *apartado D*). Caso contrario, previo al dictado del acto administrativo mencionado podrá solicitar de oficio la ampliación de la información al Municipio solicitante (retornando *apartado B*).

#### D) Dirección de Coordinación, Control y Fiscalización:

- 9. Comunica al Municipio solicitante de las resultas del procedimiento.
- 10. Informa a la Unidad del Observatorio y Estadísticas en Seguridad Vial, el contenido del acto administrativo emanado (*apartado C*) a efectos de suministrar información de relevancia que colabore en el mantenimiento y actualización de los mapas de Riesgo y Puntos Negros en base a la información reunida.
- 11. En caso que el Municipio no se encuentre registrado previamente en el SACIT, solicita a la Dirección de Informática la carga de los Formularios correspondientes.
- 12. Registra el alta del Equipo a través del sistema MONITOR SACITBA mediante los datos consignados en el Formulario 6.

#### E) Dirección de Informática:

13. Registra el alta del Municipio en el SACIT.

#### F) Mesa de Entradas:

14. FIN DEL PROCESO (se archivan las actuaciones).

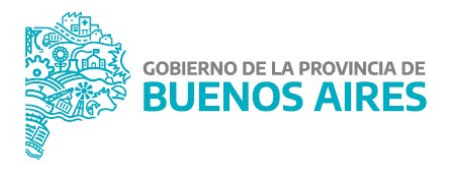

## EQUIPOS FIJOS

#### A) Mesa de Entradas:

- 1. Recibe del municipio nota de solicitud de autorización de emplazamiento y uso de equipos fijos (cinemómetros, controladores de semáforos, controladores de luces bajas, etc) de constatación de infracciones de tránsito en las ubicaciones donde se pretendan instalar. Esta solicitud debe contener:
	- a) Especificaciones propias del equipo: tipo, marca, modelo, incluyendo la mención de la Disposición de inscripción dentro del Registro de Proveedores autorizados de tecnología.
	- b) Datos del proveedor, representante o distribuidor: denominación e identificación tributaria, incluyendo la mención de la Disposición de inscripción dentro del Registro de Proveedores autorizados de tecnología. En el caso de representante o distribuidor debe adjuntar la correspondiente Autorización del fabricante/proveedor.
	- c) Información Adicional: en caso de considerarse necesario, mencionar haber suscripto Convenio Marco de Colaboración para la Implementación de un "Plan Integral de Seguridad Vial", con la DPPySV (en el marco de la Resolución N° 724/20) y su fecha, o Convenio Marco y/o Acuerdo de Colaboración, previos.

Asimismo, en caso de corresponder, ser deberá acompañar la documentación exigida por la Dirección de Vialidad, de conformidad por el marco regulatorio para la instalación de elementos de control de tránsito en ruta provincial (Resolución N° 54/17).

Finalmente, en caso de tratarse de colocación y uso de equipos cinemómetros en rutas nacionales, deberán agregarse las correspondientes autorizaciones de los organismos nacionales competentes (v. gr.: Agencia Nacional de Seguridad Vial, Vialidad Nacional), de conformidad con el artículo 28 de la Ley Provincial N° 13.927 y artículo 4°, inc. ñ de la Ley Nacional N° 26.363.

d) Formularios N° 1 al N° 6: necesarios para el proceso de autorización y su posterior carga en el sistema SACIT.

La presentes solicitud de autorización deberá encontrarse firmada por el Intendente Municipal o autoridad Municipal competente, entendiéndose como tal a la personal mencionada en la cláusula 7° del Convenio Marco (Resolución N° 724/20) suscripto o previamente designada mediante autorización fehaciente por Intendente Municipal. En este último caso, dicha autorización deberá acompañarse en copia, al momento de la presentación de la solicitud de marras.

Asimismo, en la misma nota que le diera origen a las actuaciones, la autoridad municipal mencionada deberá fundamentar adecuadamente 67% GREES MadPPYSVMIYSPGP instalación y uso de los equipos a instalar, en la ubicación o tramos requeridos, por tratarse de puntos negros de siniestralidad o zonas de riesgo vial. página 8 de 31

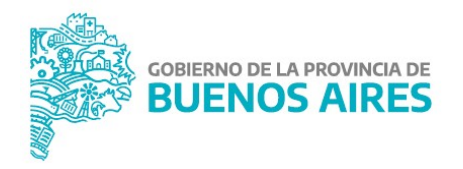

Finalmente, cuando se trate de tecnología que se adicione a un instrumento ya instalado, cuya información no pueda ser alterada manualmente (conf. art 28, Ley N° 13.927) tendiente a reforzar la Seguridad Vial en el punto negro o zona de riesgo ya establecidos, bastará para su fundamentación, la mención de la necesidad de su colocación.

2. Recibida toda la documentación, caratula expediente y da curso a las actuaciones.

#### B) Dirección de Coordinación, Control y Fiscalización:

- 3. Verifica los requisitos formales de la solicitud, la presencia del Informe Técnico -o en caso de corresponder la manifestación de necesidad de colocación- y la Información Adicional que existiera.
- 4. Verifica si el proveedor que va a brindar el servicio se encuentra inscripto Registro de proveedores autorizados de tecnología.
- 5. Verifica si la marca y modelo de los equipos se encuentren inscriptos en el Registro de Proveedores autorizados de tecnología.
- 6. Verifica que los Formularios presentados se encuentren confeccionados correctamente.
- 7. En caso de corresponder, por tratarse de colocación y uso de equipos cinemómetros en rutas nacionales, pondrá en conocimiento a la Agencia Nacional de Seguridad Vial, la conformación de las actuaciones.

Nota: en caso de verificarse afirmativamente la documentación y los extremos previstos en los puntos anteriores, se procede al **apartado C**. De lo contrario se informa al Municipio solicitante, a fin de que subsane la documentación o acompañe la faltante.

#### C) Dirección Provincial de Política y Seguridad Vial:

- 8. En caso de considerarlo pertinente, girará las actuaciones a la Dirección de Vialidad Provincial (conf. inciso A, artículo 28, Anexo I del Decreto N° 532/09) a efectos de solicitar en el mismo trámite su intervención, tendiente a verificar los requisitos exigibles de colocación, de conformidad con la normativa vigente. Caso contrario, previa remisión de las actuaciones podrá solicitar de oficio la ampliación de la información al Municipio solicitante (retornando apartado B).
- 9. Una vez recibida la intervención por parte del organismo correspondiente procederá al apartado D.

#### D) Dirección de Coordinación, Control y Fiscalización:

- 10. Verifica la existencia y analiza el informe de la Dirección de Vialidad y las comunicaciones pertinentes.
- 11. Si se encuentran cumplidos los extremos previstos en el protocolo de la Dirección de Vialidad, se continua al *apartado E*, caso contrario el Municipio deberá finalizar correctamente con dicho trámite. Se guardarán temporalmente las actuaciones hasta que se subsanen los faltantes. IF-2021-11153679-GDEBA-DPPYSVMIYSPGP

#### E) Dirección Provincial de Política y Seguridad Vial:

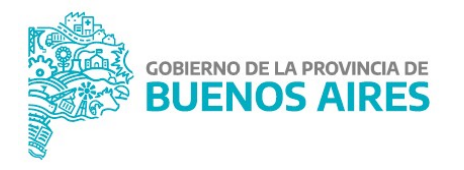

12. En caso de considerarlo pertinente, aprueba la solicitud mediante el dictado de una Disposición -de autorización de emplazamiento y uso- y remite las actuaciones a la Dirección de Coordinación, Control y Fiscalización (procede apartado F).

#### F) Dirección de Coordinación, Control y Fiscalización:

- 13. Comunica al Municipio solicitante de las resultas del procedimiento.
- 14. Informa a la Unidad del Observatorio y Estadísticas en Seguridad Vial, el contenido del acto administrativo emanado (*apartado E*) a efectos de suministrar información de relevancia que colabore en el mantenimiento y actualización de los mapas de Riesgo y Puntos Negros en base a la información reunida.
- 15. En caso que el Municipio no se encuentre registrado previamente en el SACIT, solicita a la Dirección de Informática la carga de los Formularios correspondientes.
- 16. Registra el alta del Equipo a través del sistema MONITOR SACITBA mediante los datos consignados en el Formulario 6.

#### G) Dirección de Informática:

17. Registra el alta del Municipio en el SACIT.

#### H) Mesa de Entradas:

18. FIN DEL PROCESO (se archivan las actuaciones).

#### 7. DOCUMENTOS RELACIONADOS:

- a. Formulario 01 Información Inicial: Configuración de Municipio.
- b. Formulario 02 Información de Distribución.
- c. Formulario 03 Información de Autoridad de Constatación.
- d. Formulario 04 Información de Juzgados de Faltas Municipales.
- e. Formulario 05 Información de Agente Notificador.
- f. Formulario 06 Información para Alta de Equipos.

Téngase presente que la Disposición que aprueba le presente manual, también hace lo propio con el listado de requisitos previos ("check-list") para ser utilizado por mesa de entradas del organismo durante el inicio del proceso de solicitud, debiendo ser empleado como documento de referencia para controlar la documentación inicial recibida.

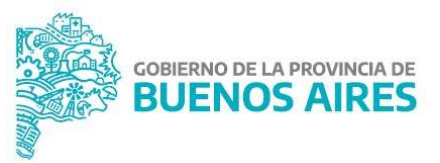

## Formulario 1:

# Información Inicial-Configuración de Municipio.

(v.2021)

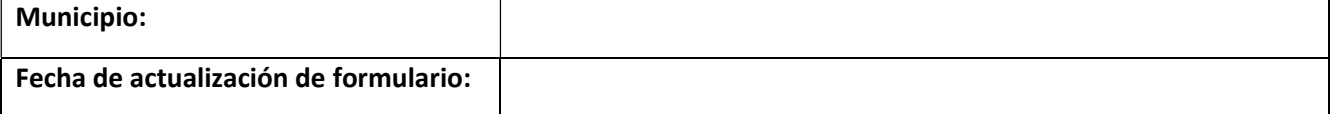

## 1. Tipo de Jurisdicción:

Jurisdicción Municipal:

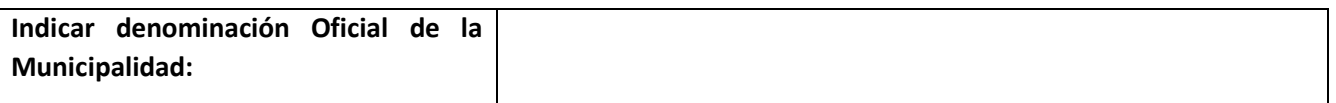

## 2. Autoridad de Constatación (dentro de la Jurisdicción):

Indicar la/s autoridad/es de constatación que pertenecen al municipio y/o aquellas que habitualmente actúan dentro de su ejido urbano:

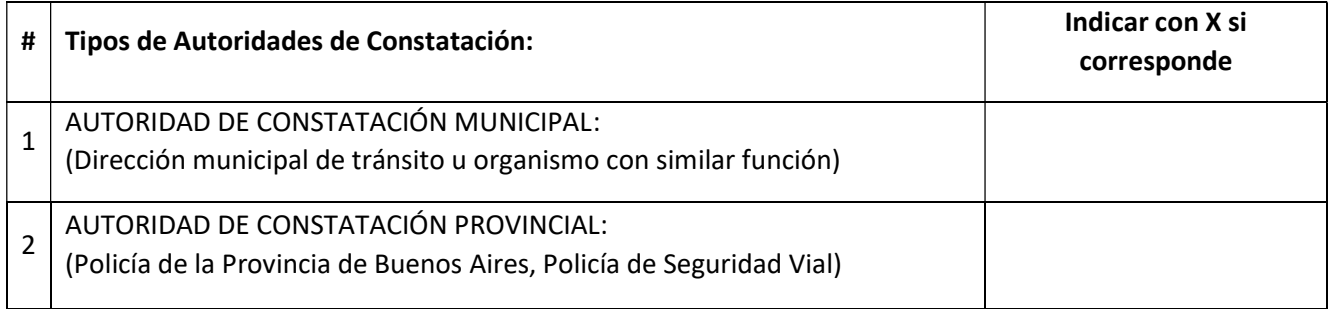

## 3. Juzgados de Faltas Municipal:

Completar los siguientes datos del municipio (por favor no salirse de la grilla).

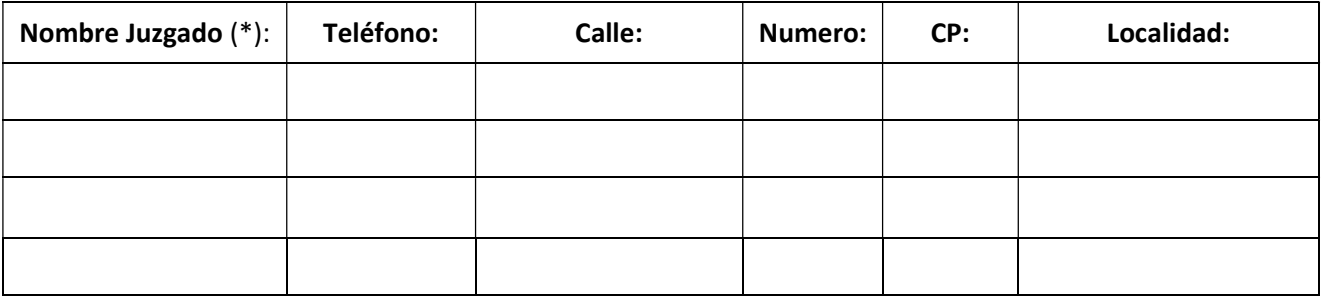

(\*) Indicar el nombre del juzgado tal cual aparecerá en las actas de notificación y documentos pertinentes. No anteponer la palabra juzgado. IF-2021-11153679-GDEBA-DPPYSVMIYSPGP

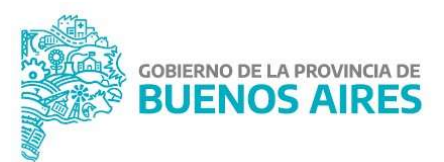

## 4. Jueces de Faltas Municipales (o autoridad equivalente):

Completar los siguientes datos del municipio (por favor no salirse de la grilla).

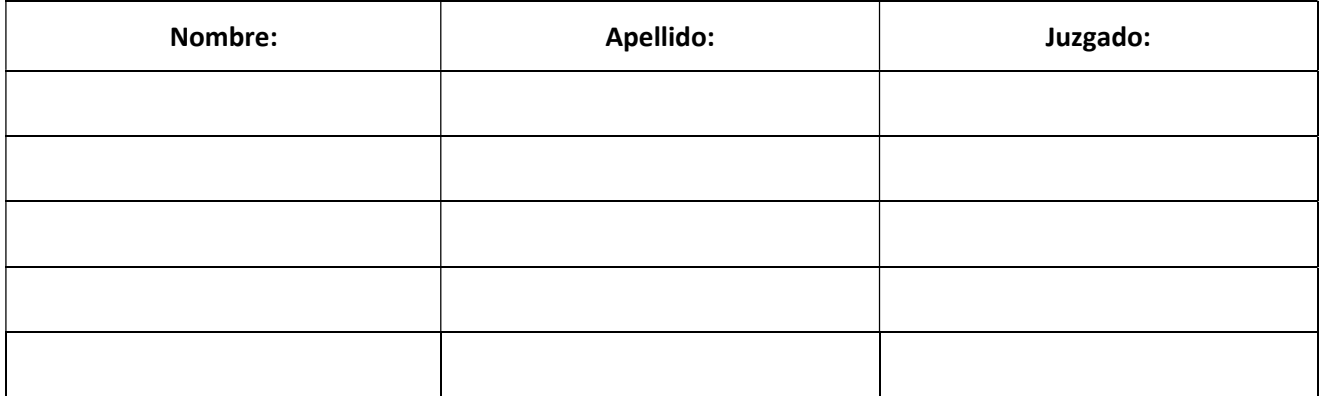

## 5. Calendario de feriados que afectan la actividad de los Juzgados de Faltas:

Indicar feriados locales. (Los feriados nacionales serán incluidos automáticamente por el sistema).

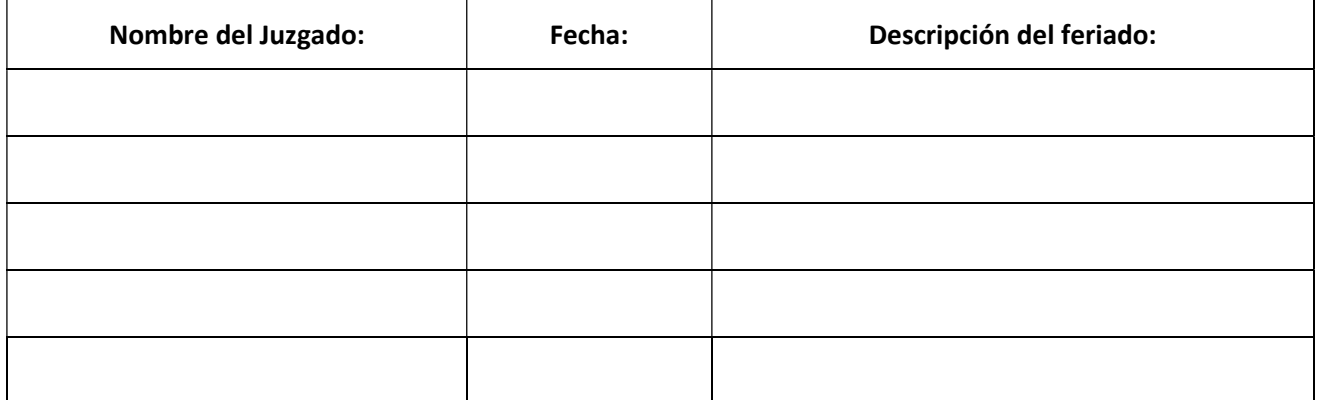

## 6. Horarios de atención del/los Juzgado/s de Faltas Municipal/es:

Especificar los horarios de atención de cada establecimiento.

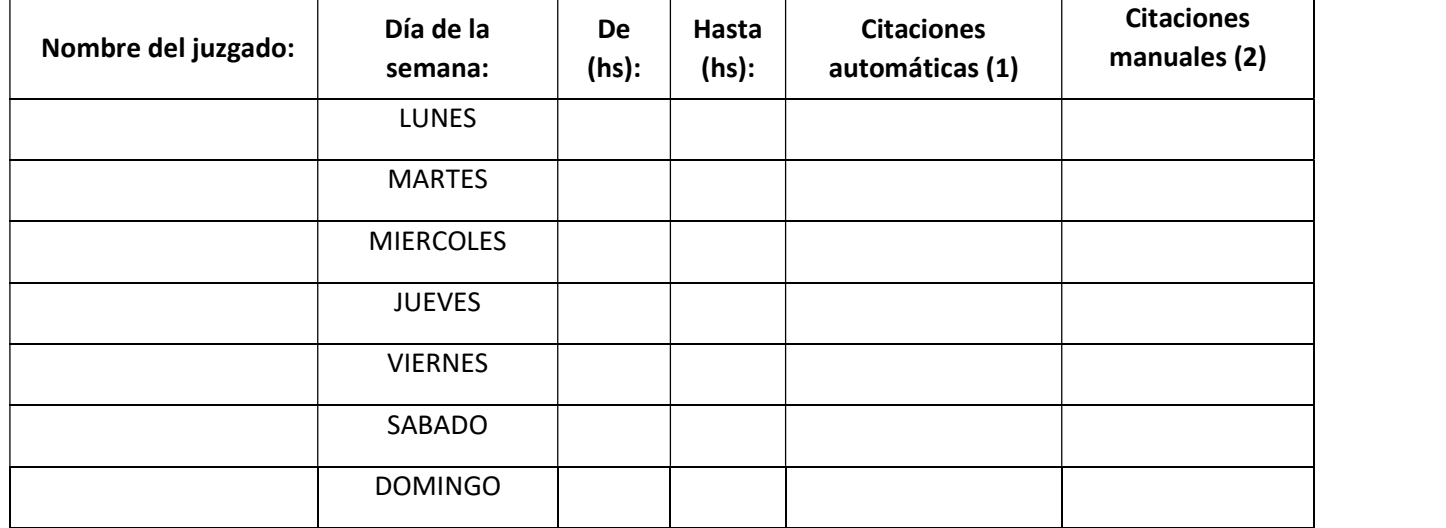

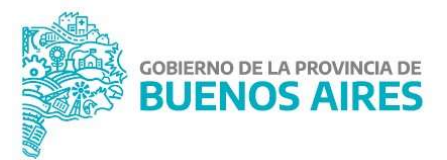

(1) Indicar la capacidad de atención de citaciones automáticas por día. (2) Indicar la capacidad de atención de citaciones manuales por día.

## 7. Logotipo de la Municipalidad:

Adjuntar logotipo que identifica al municipio. De contar con un manual de marca o imagen institucional, adjuntarlo como referencia de uso. En caso de no poseerlo, imprimir el logo en tamaño grande y anexar al formulario.

Se deja constancia que los datos incorporados a este documento y en los adjuntos (en caso de existir) son exactos y representan la información necesaria para que se gestionen adecuadamente, dentro del SACIT y en sus servicios complementarios, las constataciones, presunciones y causas derivadas de la actividad de control vial ejercida por este Municipio, en el marco del convenio vigente.

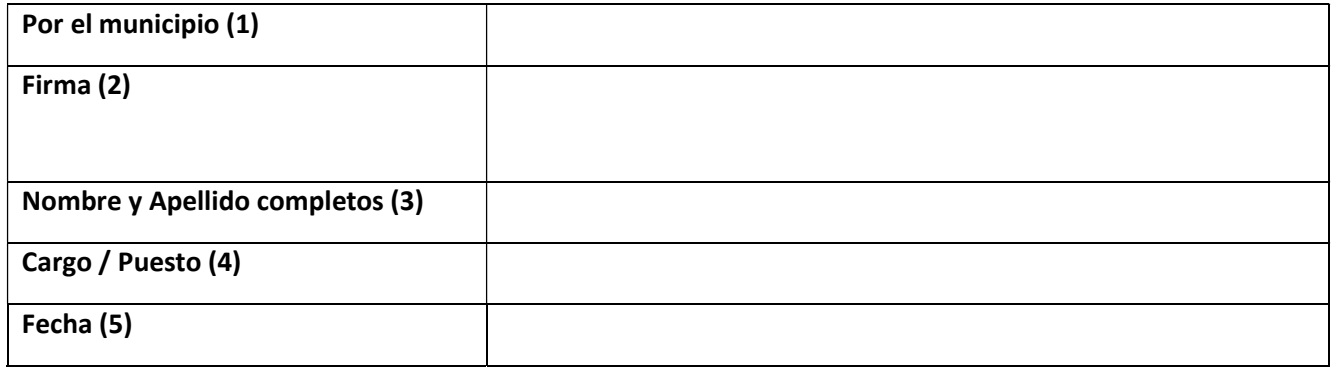

(1) Nombre del municipio. (2) Firma del responsable. (3) Nombre y apellidos del responsable. (4) Cargo y puesto del responsable. (5) Fecha de la firma. IF-2021-11153679-GDEBA-DPPYSVMIYSPGP

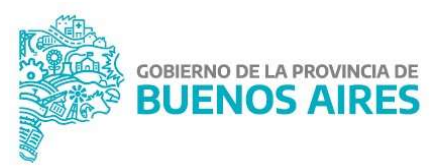

# Formulario 2: Información de Distribución.

(v.2021)

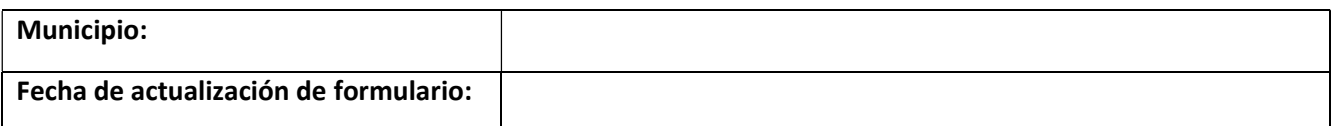

#### 1. Distribución:

Indicar los datos de distribución:

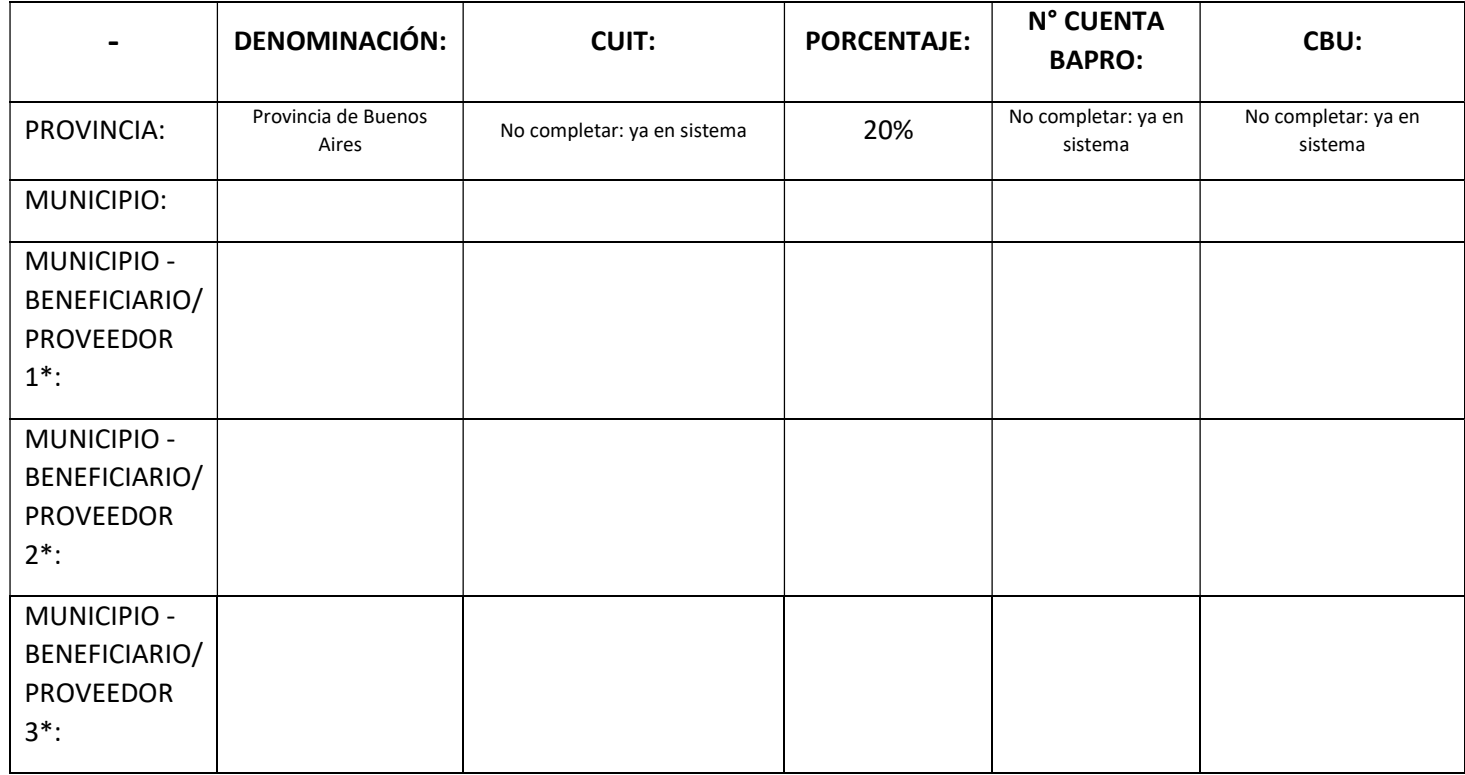

\* Sólo completar en el caso que el municipio solicite el pago directo a un beneficiario/proveedor.

DECLARACIÓN JURADA: El/la que subscribe, con poder suficiente para este acto, manifiesta en calidad de declaración jurada y asumiendo toda la responsabilidad civil, penal y administrativa por cualquier falsedad, omisión u ocultamiento que se verificase, que la información contenida en el presente formulario y en la documentación anexa -en caso de existires veraz, exacta, se encuentra sustentada y documentada conforme a la normativa vigente y subsiste al tiempo de efectuarse esta presentación.

Por tratarse de recursos propios Municipales, la Dirección Provincial de Política y Seguridad Vial se limita a trasladar lo aquí indicado a las entidades de administración de cobranza correspondientes y al Sistema de Administración Centralizada de Infracciones de Tránsito (SACIT).

IF-2021-11153679-GDEBA-DPPYSVMIYSPGP

FIRMA INTENDENTE MUNICIPAL:

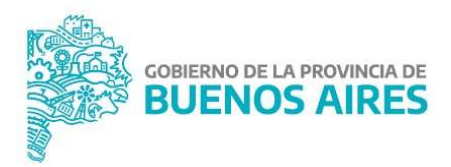

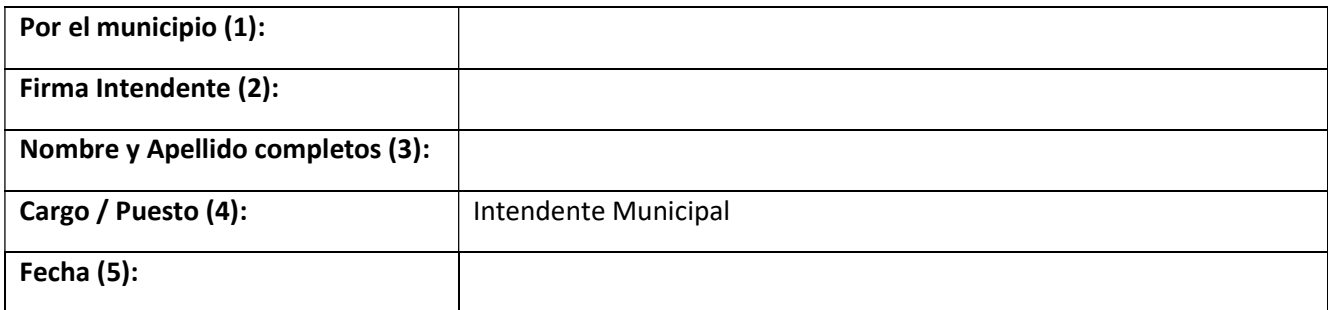

(1) Nombre del municipio. (2) Firma del Intendente. (3) Nombre y apellidos del Intendente. (4) Cargo y puesto del responsable. (5) Fecha de la firma.

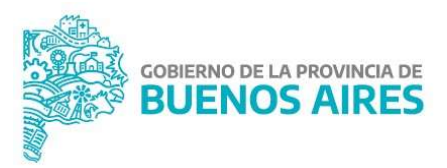

## Formulario 3:

## Información de Autoridad de Constatación.

(v.2021)

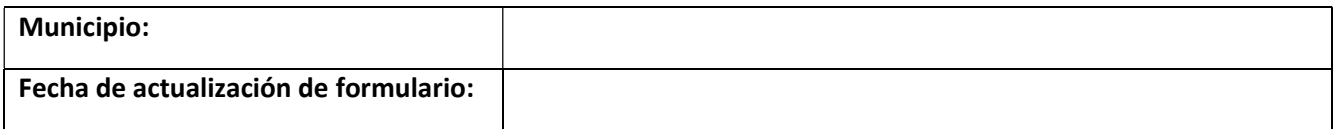

## 1. Funcionario (Autoridad de Constatación):

Indicar los datos del funcionario actuante como Autoridad de Constatación en el acta de "Notificación de Infracción".

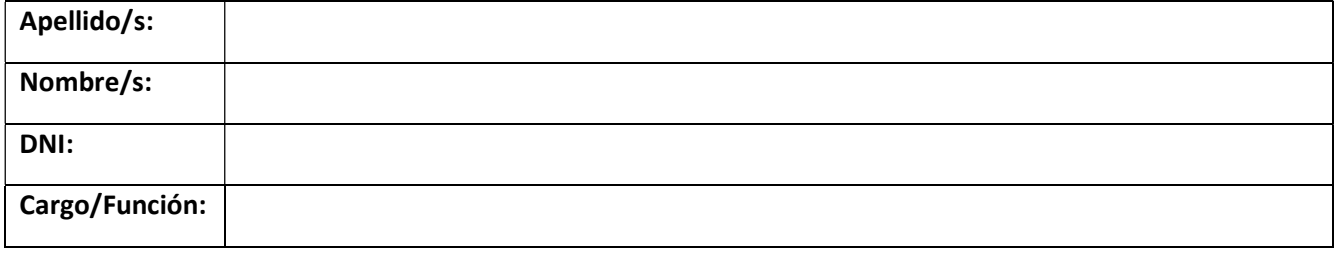

## 2. Firma del funcionario (Autoridad de Constatación):

Firmar en el recuadro con color negro intentando que la firma quede centrada y alejada de los bordes. Tratar de utilizar el mayor espacio posible.

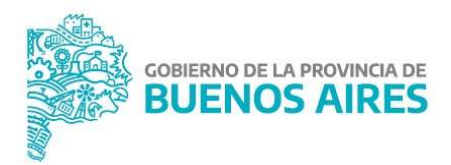

## 3. Sello del funcionario (Autoridad de Constatación):

Intentar que el sello quede centrado y alejada de los bordes.

Se deja constancia que los datos incorporados a este documento y en los adjuntos (en caso de existir) son exactos y representan la información necesaria para que se gestionen adecuadamente, dentro del SACIT y en sus servicios complementarios, las constataciones, presunciones y causas derivadas de la actividad de control vial ejercida por este Municipio, en el marco del convenio vigente.

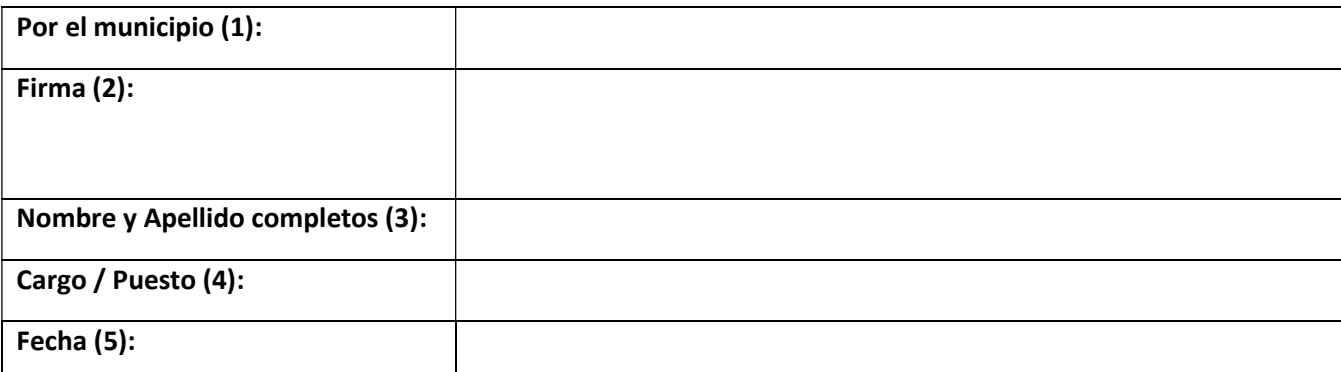

<sup>(1)</sup> Nombre del municipio. (2) Firma del responsable. (3) Nombre y ape**lid** $\log$ **el responsable. (4) Cargo y pysy e ta** del responsable. (5) Fecha de la firma.

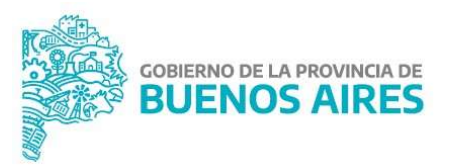

## Formulario 4:

## Información de Juzgados de Faltas Municipales

(v.2021)

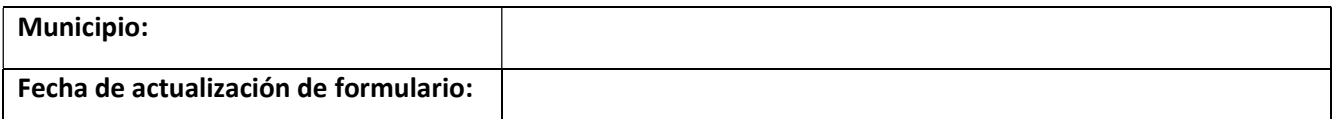

En caso de incorporar varios juzgados municipales, completar un formulario por cada juzgado.

## 1. Funcionario (Juez de Faltas):

Indicar los datos del funcionario actuante, que ejerce la titularidad del Juzgado de Faltas Municipal.

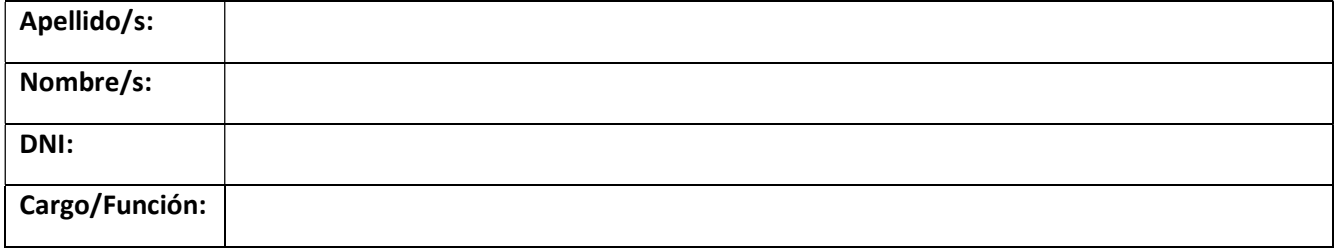

## 2. Firma del funcionario (Juez de Faltas):

Firmar en el recuadro con color negro intentando que la firma quede centrada y alejada de los bordes. Tratar de utilizar el mayor espacio posible.

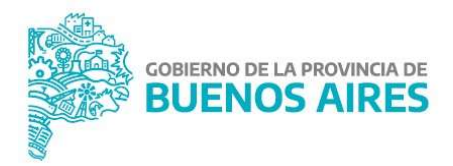

## 3. Sello del funcionario (Juez de Faltas):

Intentar que el sello quede centrado y alejada de los bordes.

Se deja constancia que los datos incorporados a este documento y en los adjuntos (en caso de existir) son exactos y representan la información necesaria para que se gestionen adecuadamente, dentro del SACIT y en sus servicios complementarios, las constataciones, presunciones y causas derivadas de la actividad de control vial ejercida por este Municipio, en el marco del convenio vigente.

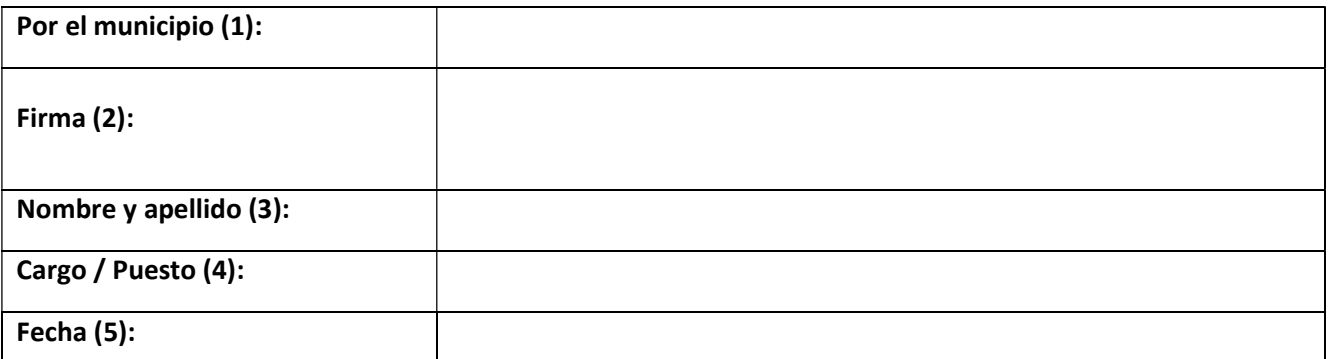

(1) Nombre del municipio. (2) Firma del responsable. (3) Nombre y apellidos del responsable. (4) Cargo y puesto IF-2021-11153679-GDEBA-DPPYSVMIYSPGP del responsable. (5) Fecha de la firma.

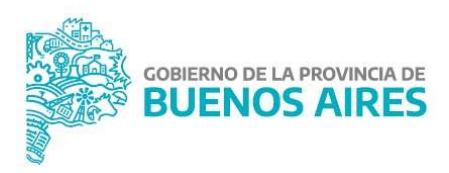

# Formulario 5: Información de Agente Notificador.

(v.2021)

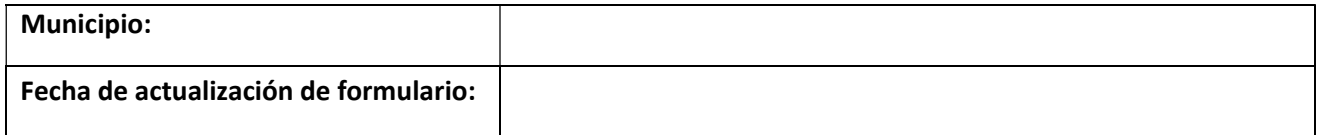

## 1. Datos del funcionario (Agente Notificador):

Indicar los datos del funcionario actuante como Autoridad de Notificación en el acta de "Notificación de Infracción".

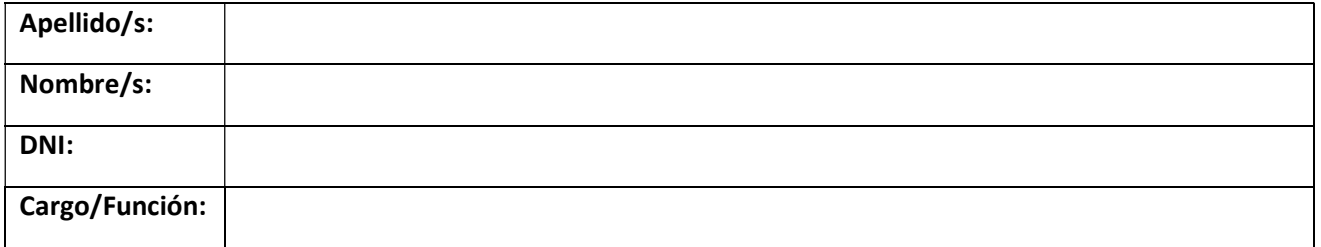

## 2. Firma del funcionario (Agente Notificador):

Firmar en el recuadro con color negro intentando que la firma quede centrada y alejada de los bordes. Tratar de utilizar el mayor espacio posible.

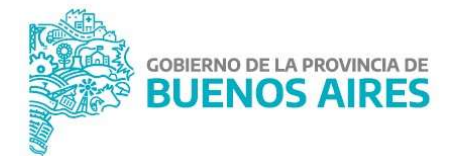

## 3. Sello del funcionario (Agente Notificador):

Intentar que el sello quede centrado y alejada de los bordes.

Se deja constancia que los datos incorporados a este documento y en los adjuntos (en caso de existir) son exactos y representan la información necesaria para que se gestionen adecuadamente, dentro del SACIT y en sus servicios complementarios, las constataciones, presunciones y causas derivadas de la actividad de control vial ejercida por este Municipio, en el marco del convenio vigente.

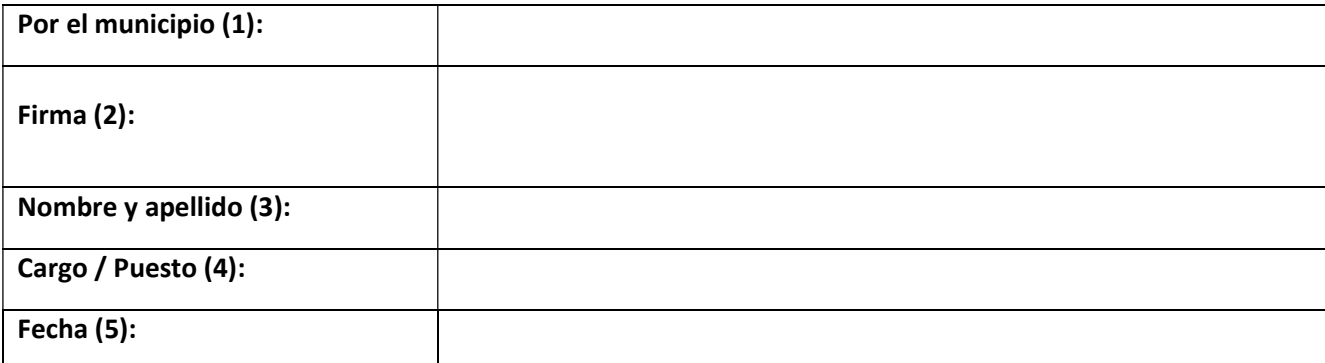

(1) Nombre del municipio. (2) Firma del responsable. (3) Nombre у apelli<u>dos del responsable G</u>BEBAGBÞÞYSVMIYSPGP del responsable. (5) Fecha de la firma.

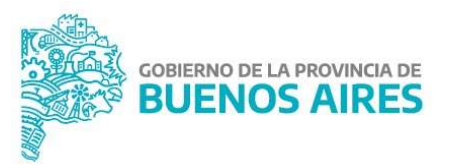

# Formulario 6: Información para alta de equipos.

(v.2021)

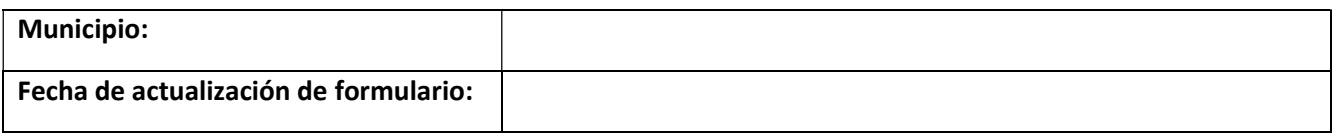

## 1. Configuración de equipos:

En este apartado se describen los equipos que desea incorporar el Municipio; completando la siguiente tabla, con los valores correspondientes; a saber:

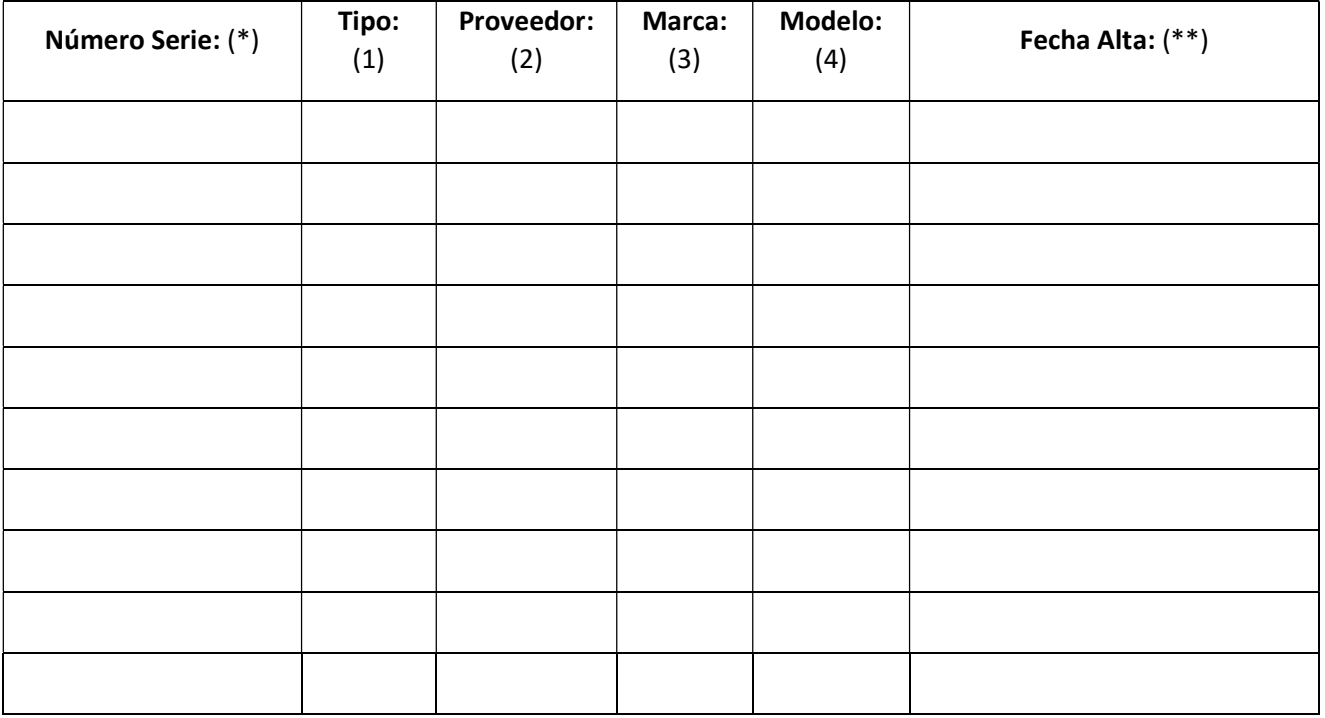

(1) Columna 1 – Tipo de Equipos, de la página siguiente.

(2) Columna 2 – Proveedor de Equipos, de la página siguiente.

(3) Columna 3 – Marca de Equipos, de la página siguiente.

(4) Columba 4 – Modelo de Equipos, de la página siguiente.

\* Indicar el número de serie del equipo completo. Este número será idéntico al referenciado en el protocolo. El sistema SACIT de procesamiento de protocolos lo utiliza para referenciarlo. No usar guion medio como separador, utilizar guion bajo.

IF-2021-11153679-GDEBA-DPPY\$VMIYSPGP

» Formulario 6 – Información para alta de equipos.

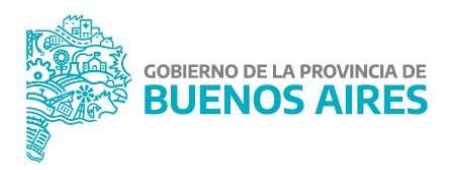

\*\* Indicar la fecha desde la que el equipo está trabajando o comenzara a trabajar. Cualquier protocolo debe ser posterior a esa fecha

## 2. Tipo, Proveedor, Marca y Modelo de Equipos a utilizar:

Información de los equipos a utilizar en el Municipio. Se deberán utilizar los valores posibles existentes en las tablas de referencia actuales; a saber.

(En caso de no encontrarse el TIPO, PROVEEDOR, MARCA y/o MODELO que defina el equipo a incorporar, se deberá comunicar con la DPPSV a fin de insertar el valor nuevo correspondiente. La asignación de números es interna al sistema SACIT).

#### Tabla 1 - Tipo de Equipo:

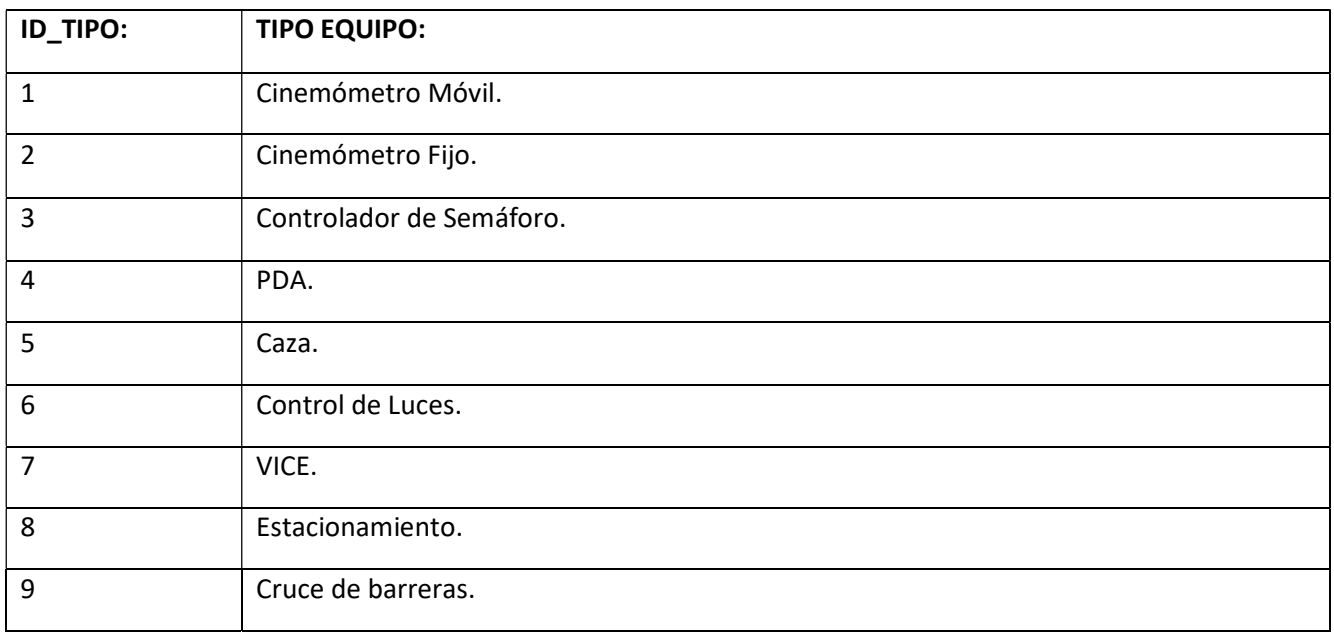

#### Tabla 2 - Proveedor de Equipo:

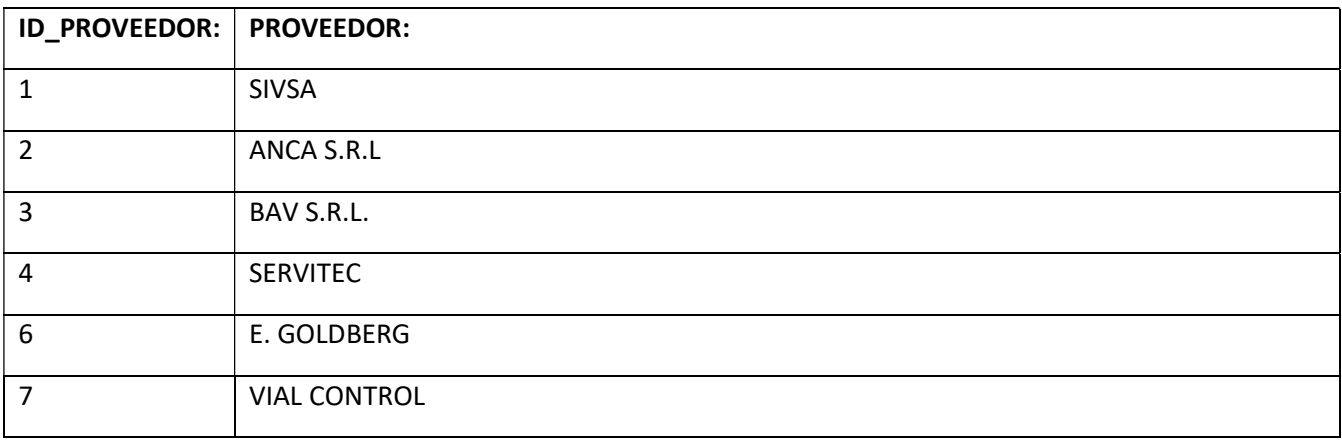

» Formulario 6 – Información para alta de equipos.

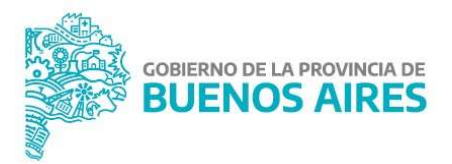

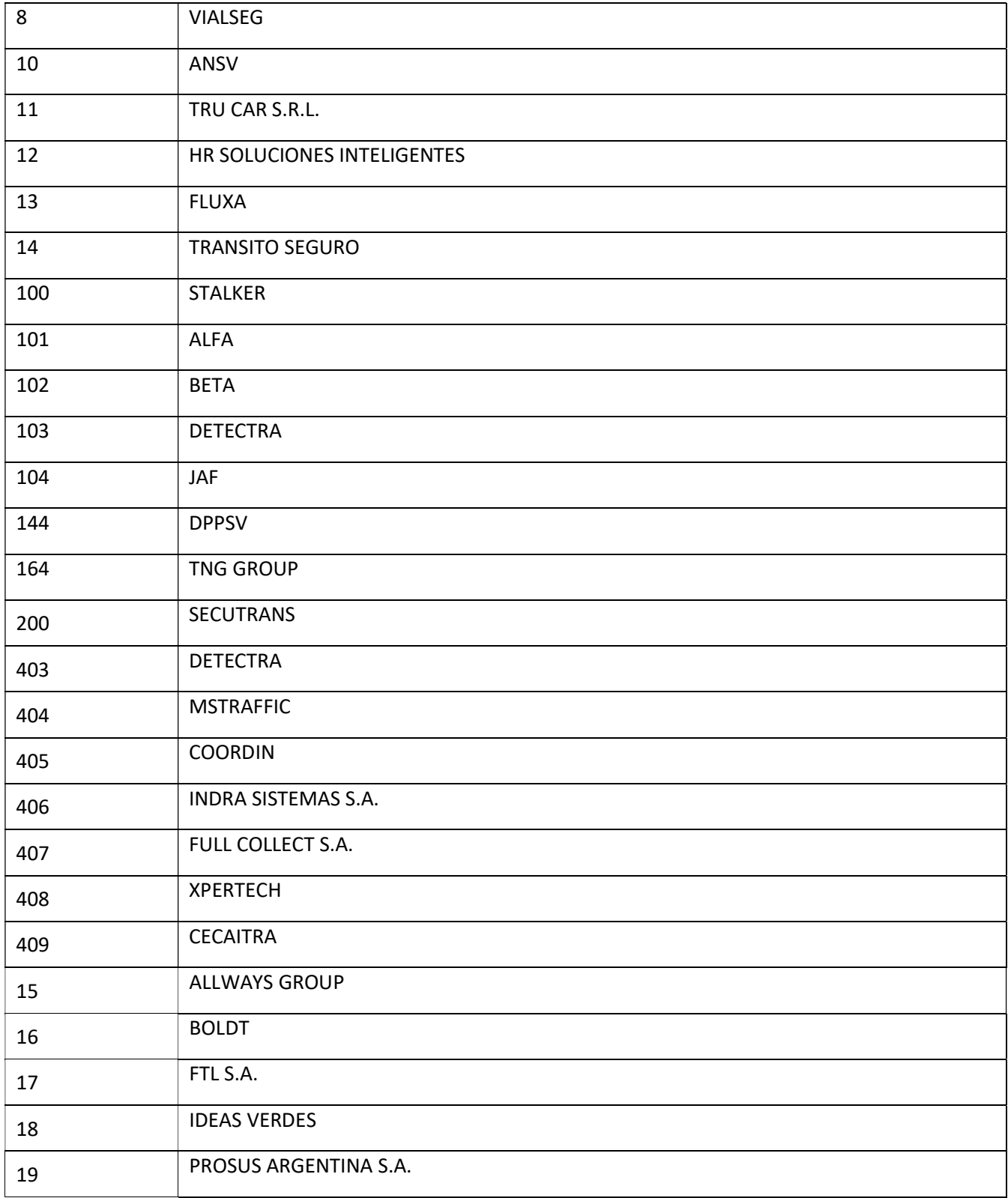

» Formulario 6 – Información para alta de equipos.

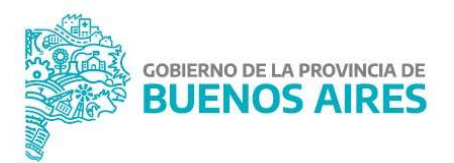

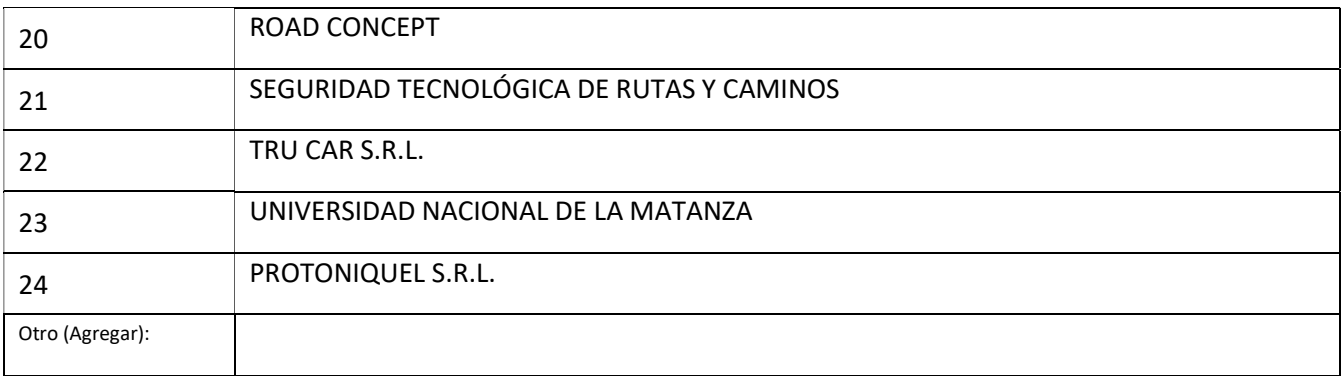

## Tabla 3 - Marca de Equipo:

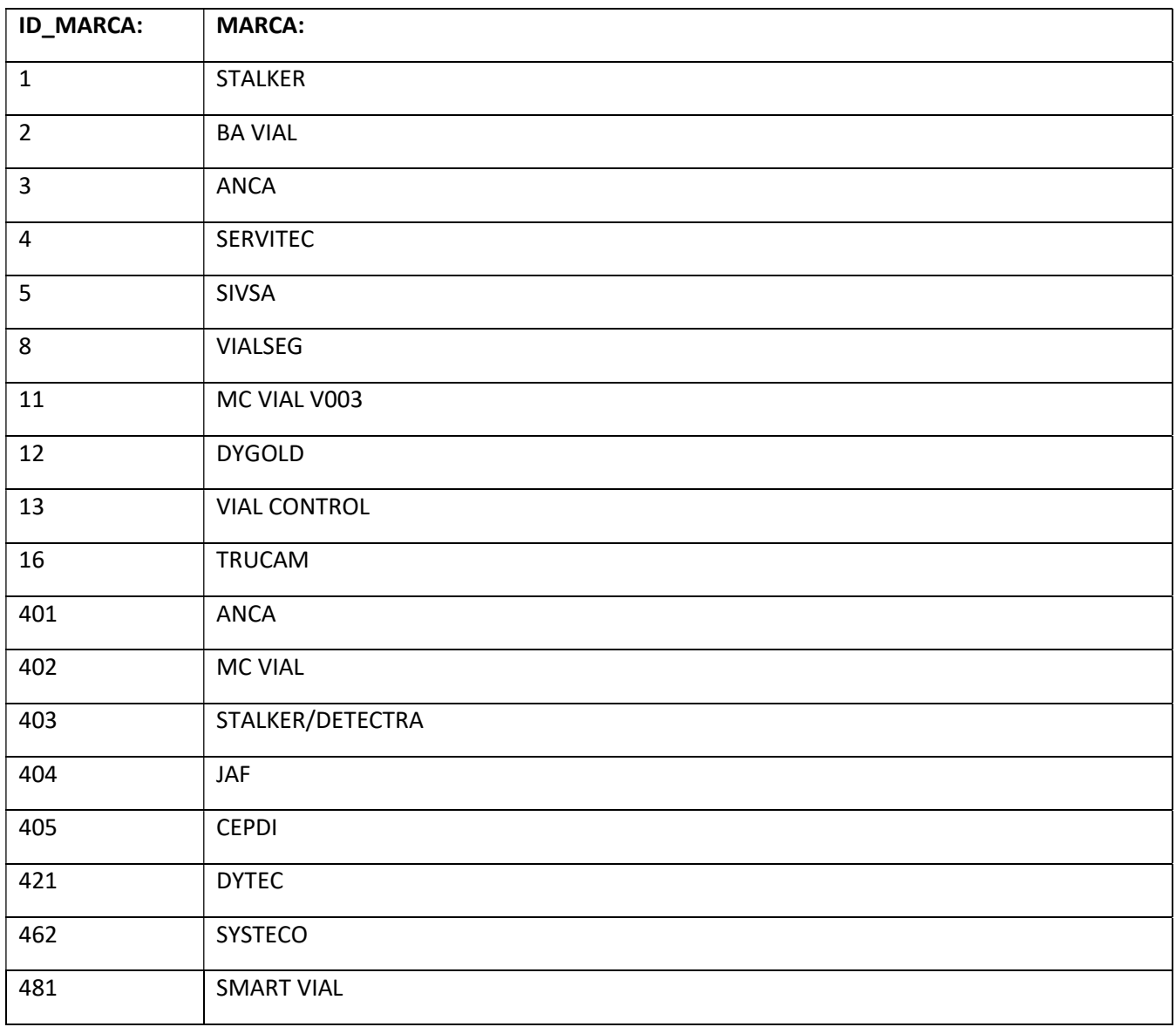

» Formulario 6 – Información para alta de equipos.

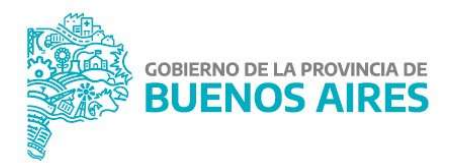

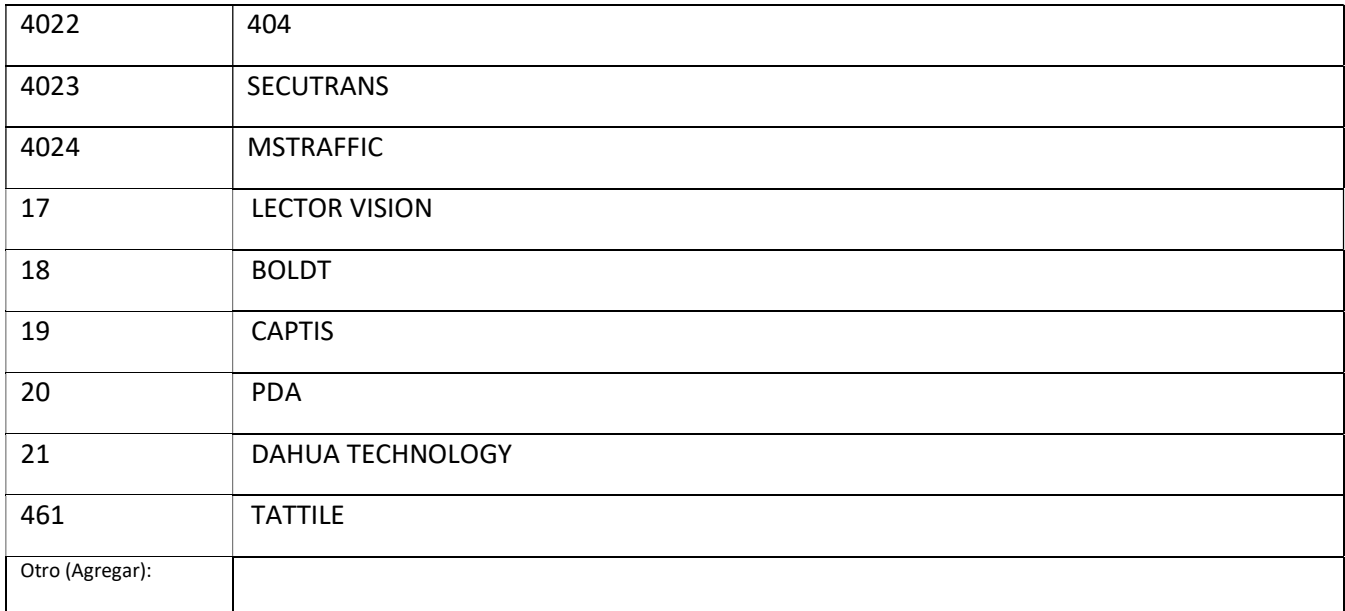

## Tabla 4 - Modelo de Equipo:

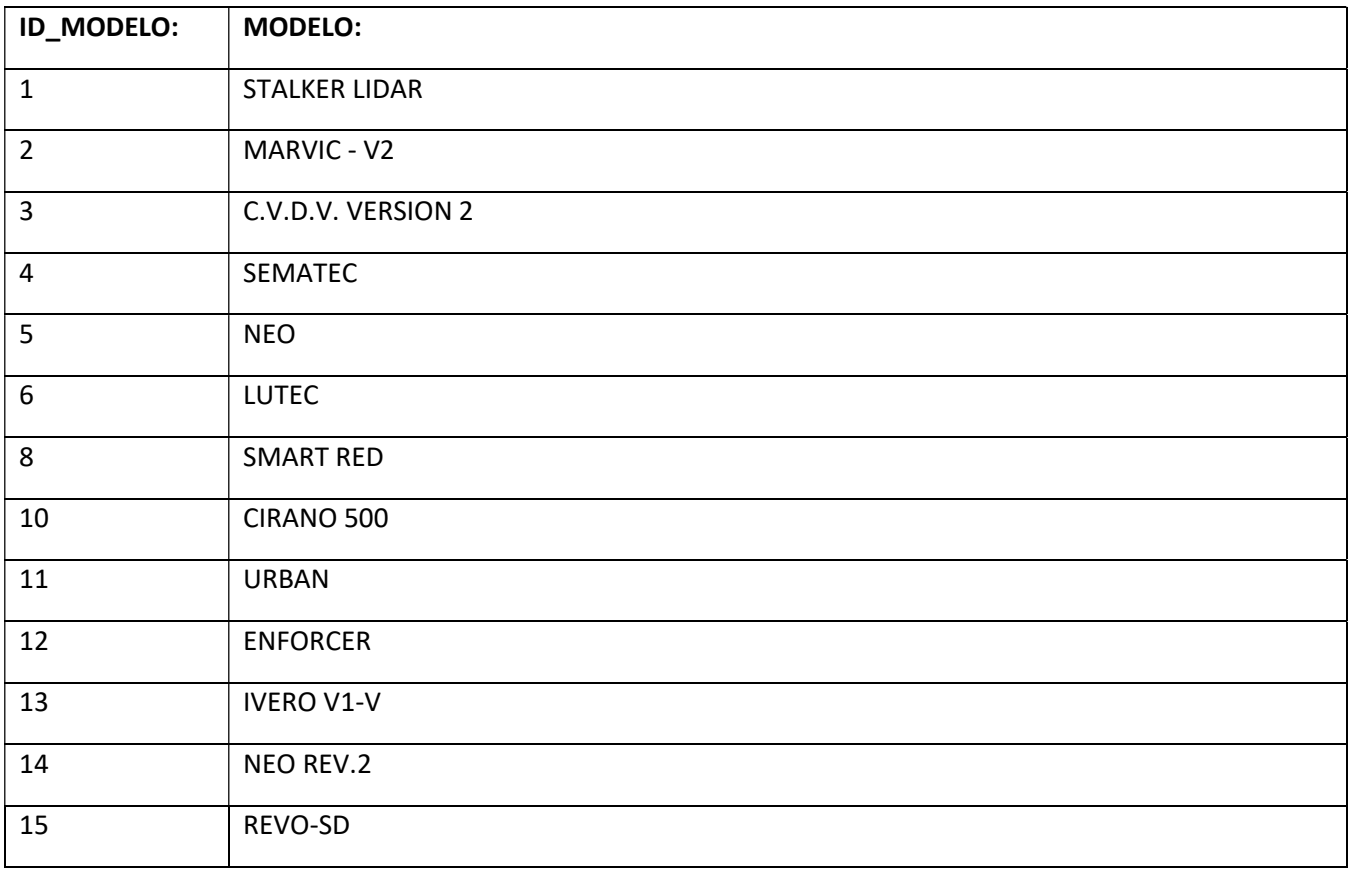

» Formulario 6 – Información para alta de equipos.

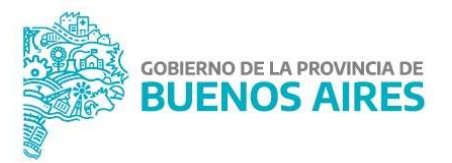

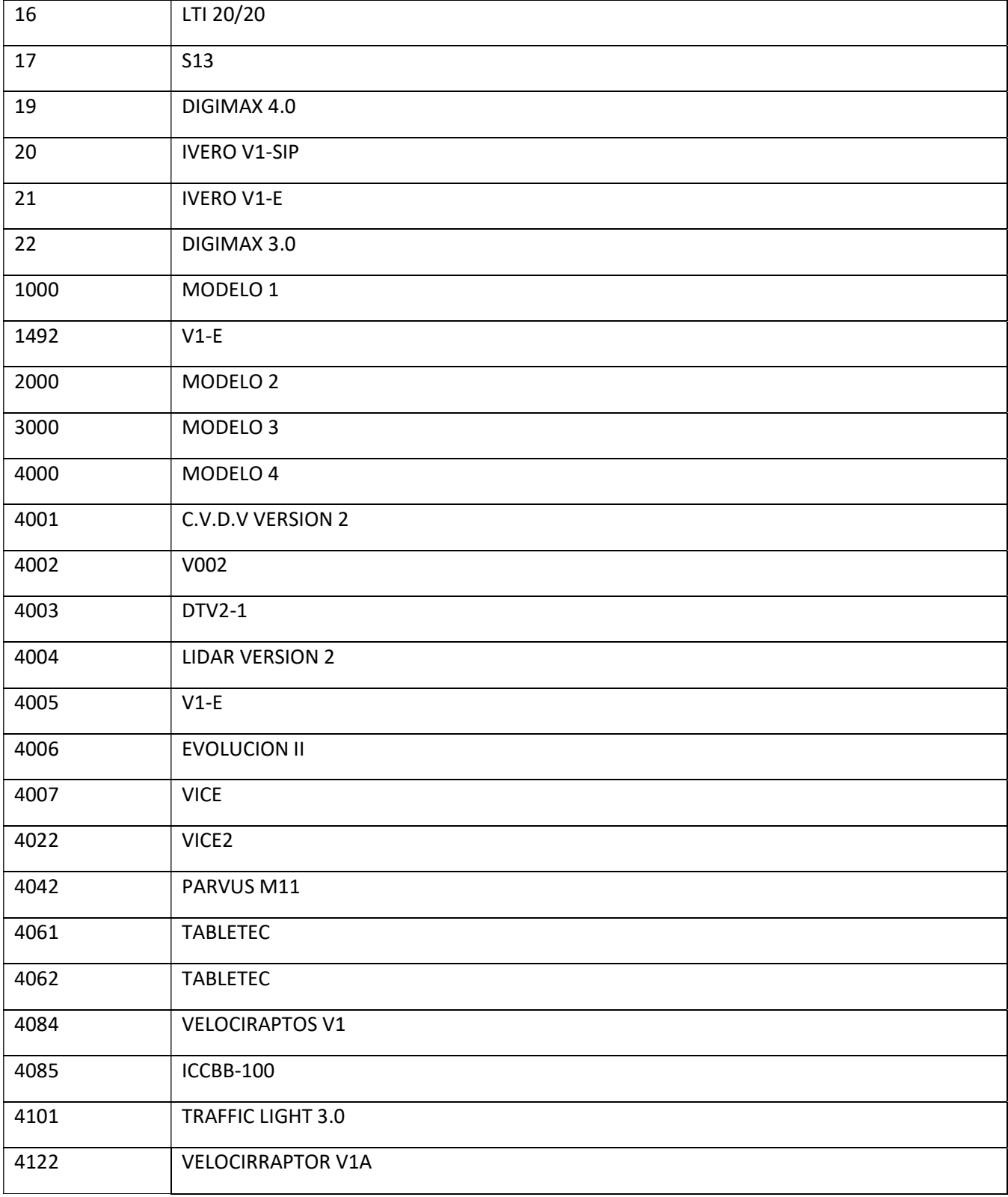

» Formulario 6 – Información para alta de equipos.

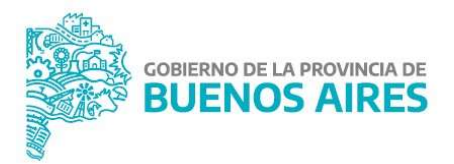

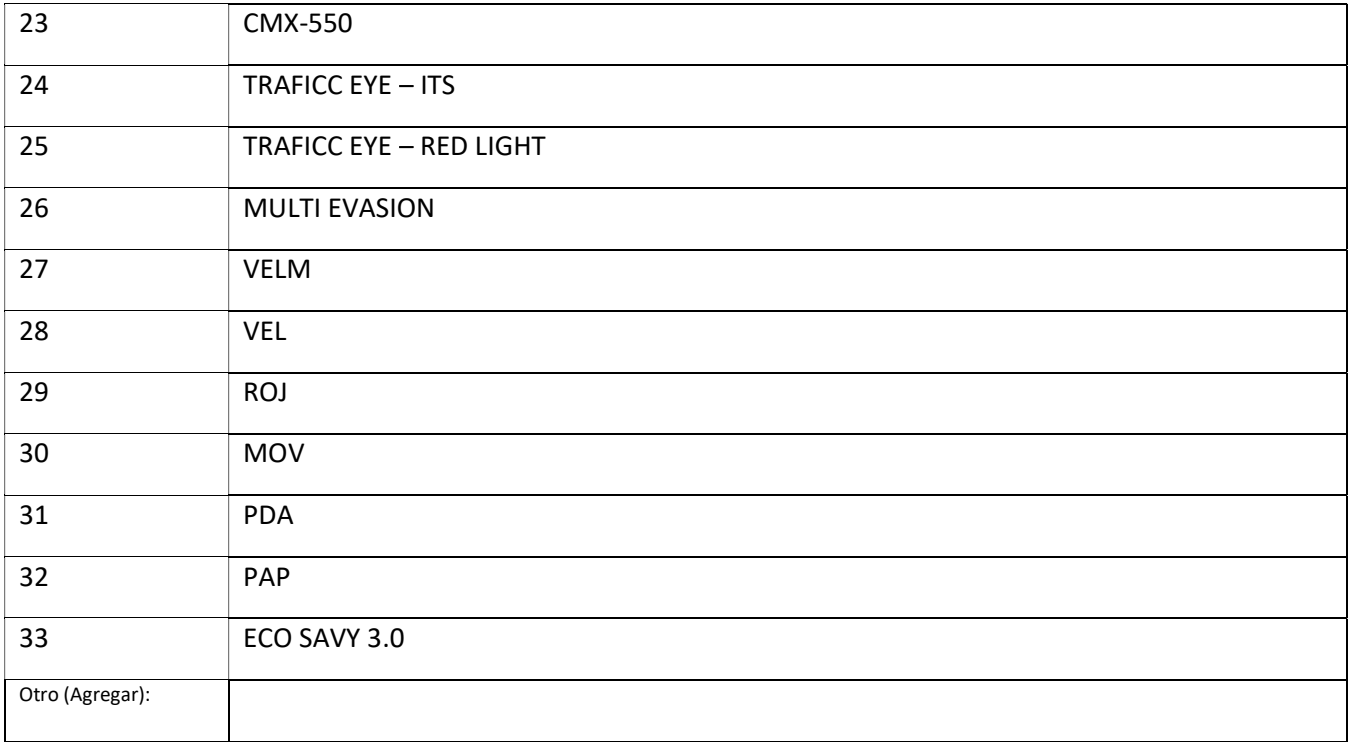

## 3. Certificaciones:

Este punto es sólo aplicable a los equipos comprendidos en la Ley N° 19.511 (SIMELA), su Texto Único Ordenado por Decreto N° 1157/19, reglamentación, decretos y resoluciones de aplicación en la materia.

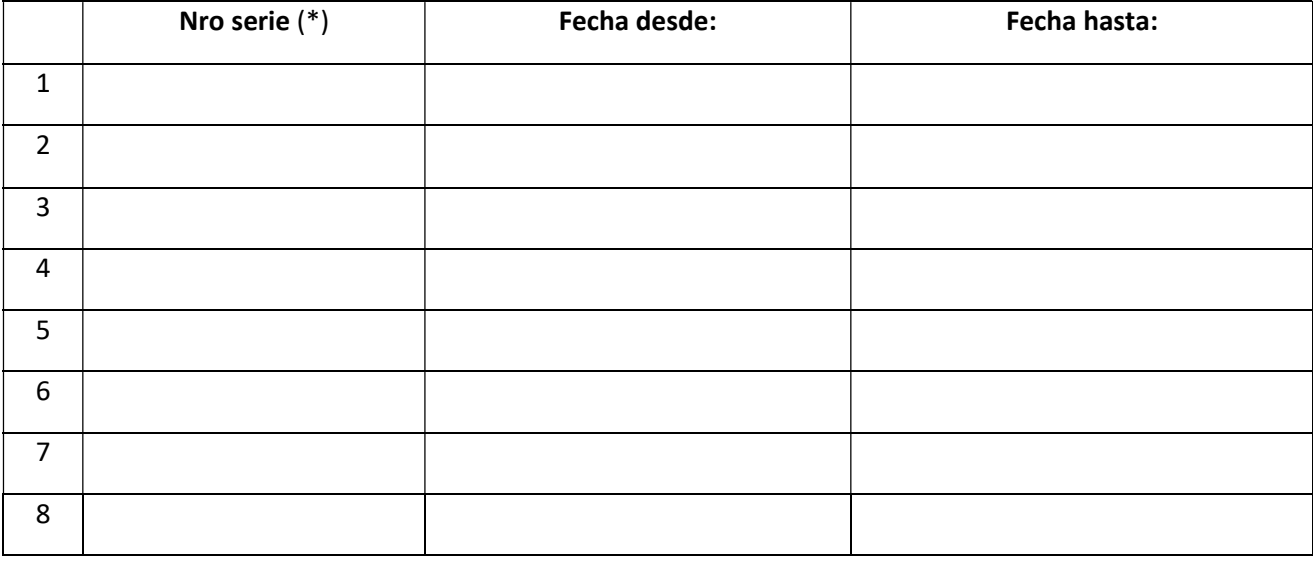

IF-2021-11153679-GDEBA-DPPY\$VMIYSPGP

» Formulario 6 – Información para alta de equipos.

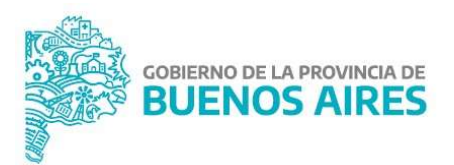

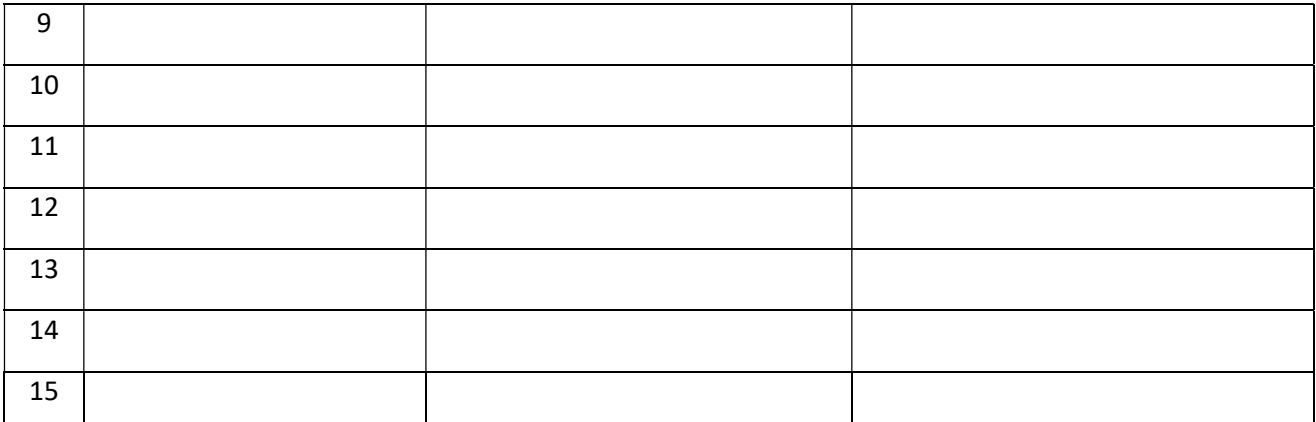

Se deberán indicar los datos para cada equipo que requiera Verificaciones, Calibraciones y/o Certificaciones:

- \* Indicar el número de serie del equipo completo. Este número será idéntico al referenciado en el protocolo. El sistema SACIT de procesamiento de protocolos lo utiliza para referenciarlo.
- \*\* Las fechas a consignar son las que figuran en la certificación.

## 4. Registro de Proveedores de Tecnología Para la Constatación de Infracciones:

 Ingresar los datos de la inscripción del modelo y marca en el mencionado registro, conforme el artículo 28 de la Ley N° 13.927.

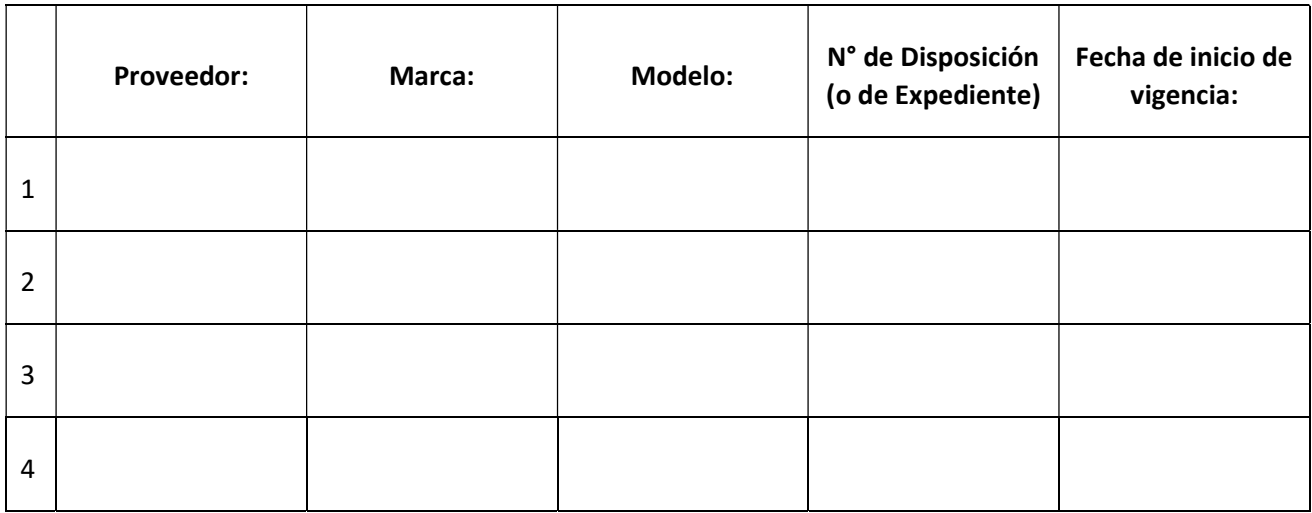

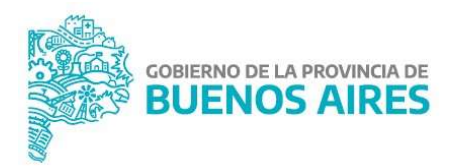

## 5. Ubicación de los equipos fijos (Instancias de equipos)

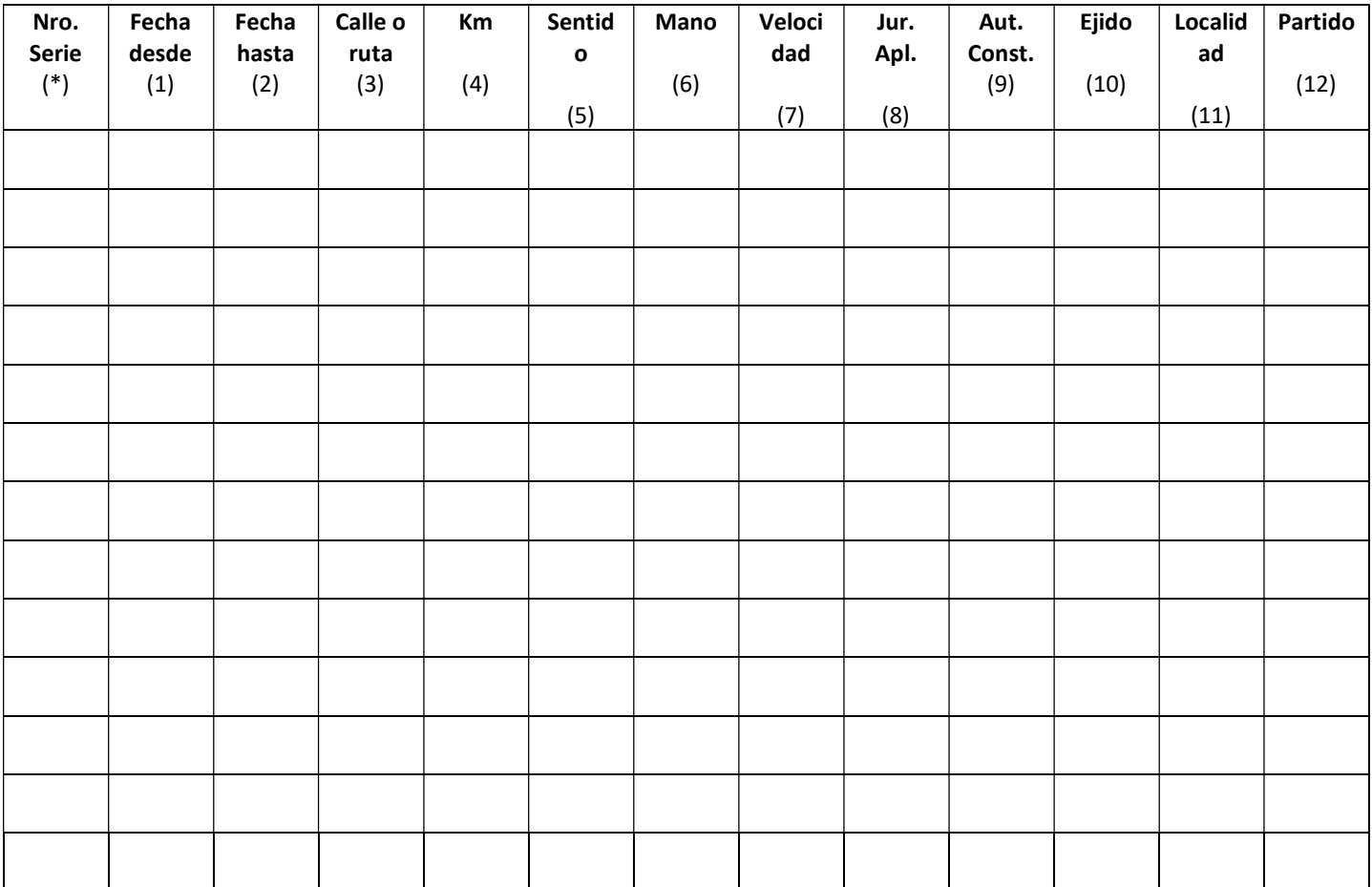

\* Indicar el número de serie del equipo completo. Este número será idéntico al referenciado en el protocolo. El sistema SACIT de procesamiento de protocolos lo utiliza para referenciarlo.

(1) Fecha de inicio de vigencia del equipo (en caso de cinemómetro fecha de calibración primitiva).

- (2) Fecha de fin de utilización del equipo o en caso de cinemómetros fecha de expiración de la calibración.
- (3) Nombre de la calle o "Ruta" y su correspondiente número de ruta.

(4) Altura de la calle o kilómetro de ubicación en la ruta.

(5) Sentido de circulación (A = Ascendente; D = Descendente).

(6) Mano o carril de la calzada. Indicar: U = mano única / M = multicarril. O en su defecto el número de carril controlado (2.3… etc.)

(7) Velocidad calibrada (sólo para los cinemómetros)

(8) Jurisdicción de aplicación (dependiendo de la ubicación)

(9) Autoridad de Constatación. Indicar la autoridad que efectúa la constatación de la infracción.

(10) Indicar si la infracción fue cometida dentro o fuera del Ejido municipal. Indicar: D = dentro del municipio / F

= fuera del municipio

(11) Localidad. Indicar el nombre de la localidad o Código Postal en los casos que exista.

(12) Partido. Indicar el código del Nomenclador Provincial que le corresponde al partido.

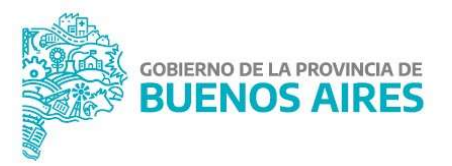

Se deja constancia que los datos incorporados a este documento y en los adjuntos (en caso de existir) son exactos y representan la información necesaria para que se gestionen adecuadamente, dentro del SACIT y en sus servicios complementarios, las constataciones, presunciones y causas derivadas de la actividad de control vial ejercida por este Municipio, en el marco del convenio vigente.

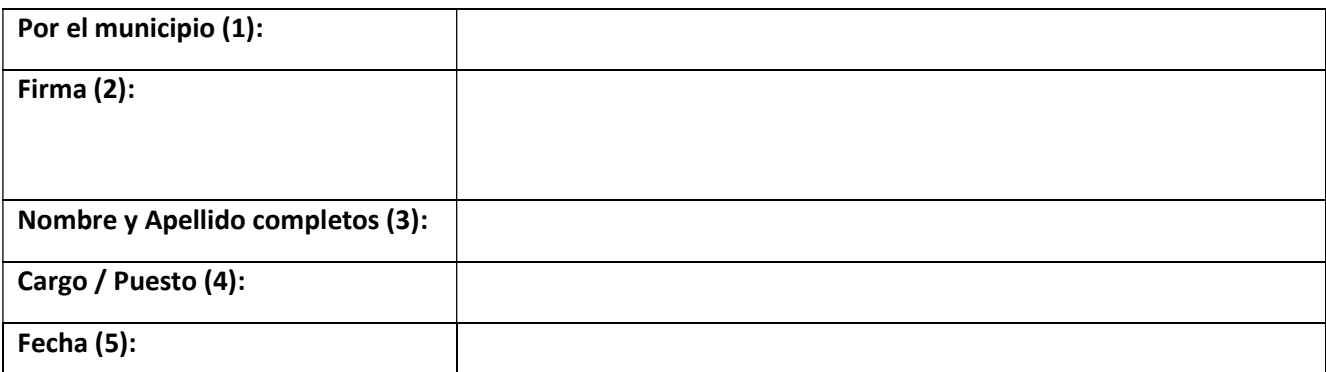

(1) Nombre del municipio. (2) Firma del responsable. (3) Nombre y apellidos del responsable. (4) Cargo y puesto del responsable. (5) Fecha de la firma.

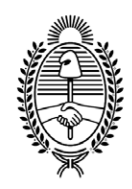

## G O B I E R N O DE LA P R O V I N C I A DE B U E N O S A I R E S 2021 - Año de la Salud y del Personal Sanitario

## **Hoja Adicional de Firmas Anexo**

**Número:**  IF-2021-11153679-GDEBA-DPPYSVMIYSPGP

LA PLATA, BUENOS AIRES<br>Viernes 7 de Mayo de 2021

**Referencia:** Anexo I - Procedimiento de Autorización de Emplazamiento, Uso y Alta de Equipos (Con Formularios 1 a 6) - EX-2021-10808543- -GDEBA-DPPYSVMIYSPGP

El documento fue importado por el sistema GEDO con un total de 31 pagina/s.

Digitally signed by GDE BUENOS AIRES<br>DN: cn=GDE BUENOS AIRES, c=AR, o=MINISTERIO DE JEFATURA DE GABINETE DE MINISTROS BS AS, ou=SUBSECRETARIA DE GOBIERNO DIGITAL, serialNumber=CUIT 30715471511 Date: 2021.05.07 11:11:24 -03'00'

Federico Javier Pedersoli Castellani Director Provincial Dirección Provincial de Política y Seguridad Vial Ministerio de Infraestructura y Servicios Públicos

> Digitally signed by GDE BUENOS AIRES DN: cn=GDE BUENOS AIRES, c=AR, o=MINISTERIO DE JEFATURA DE GABINETE DE MINISTROS BS AS, ou=SUBSECRETARIA DE GOBIERNO DIGITAL, serialNumber=CUIT 30715471511 Date: 2021.05.07 11:11:25 -03'00'